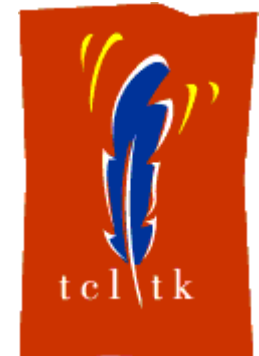

## **19th European Tcl/Tk Conference**

July 20<sup>th</sup> - 21<sup>st</sup> 2023, Vienna, Austria

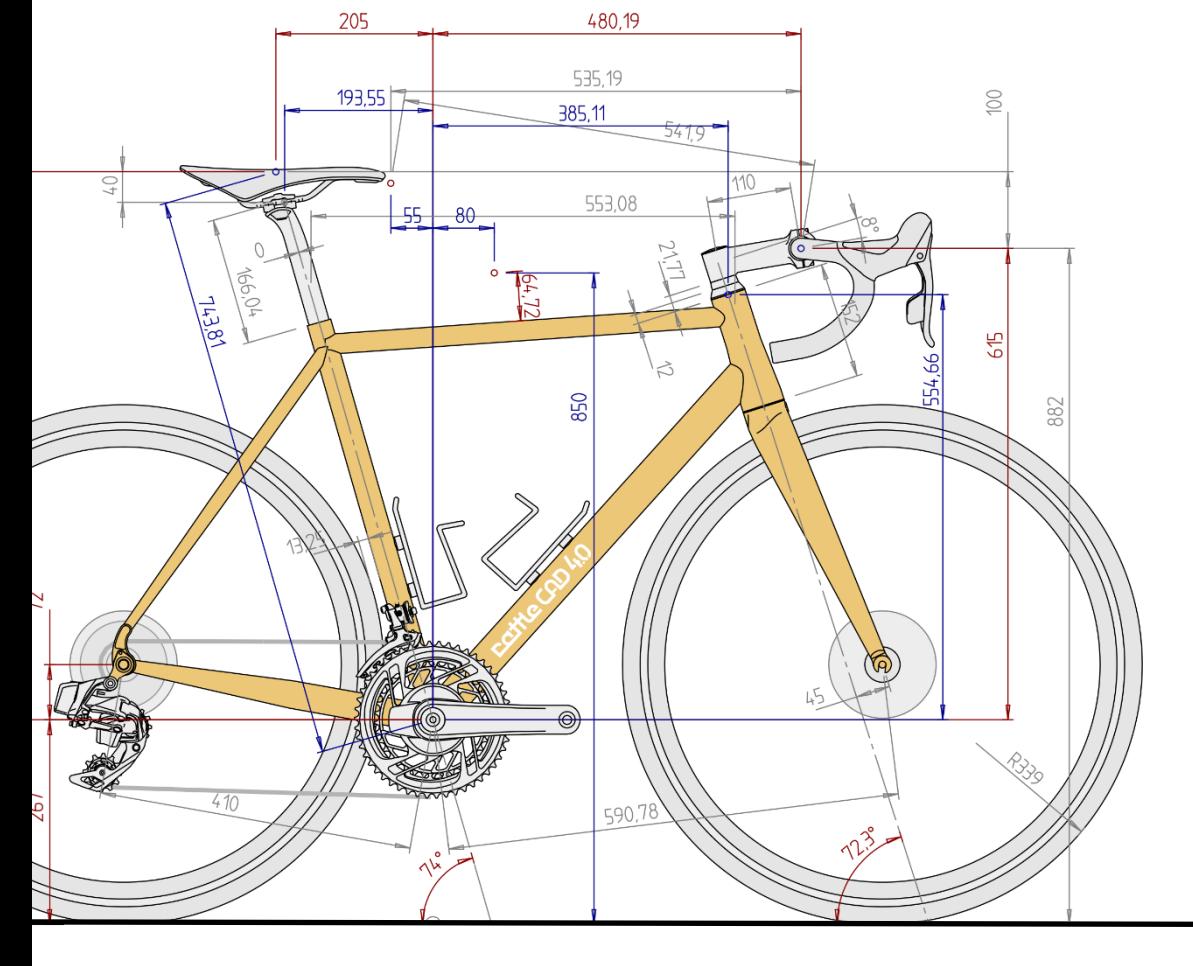

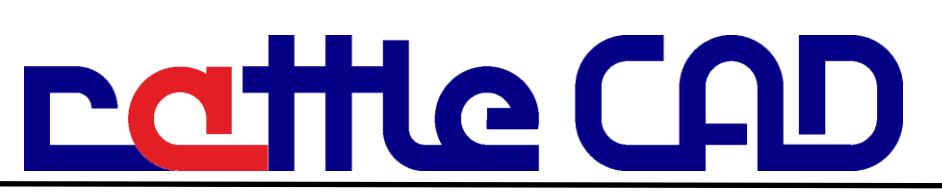

https://rattleCAD.com/ … design your custom Bike Manfred ROSENBERGER

## **Implementation of the Observer Pattern with TclOO in the CAD software rattleCAD**

## **rattleCAD 4.0**

**Intips://rattlecad.com/** 

## **Context:**

- User Interaction GUI
	- manage various views
- Software Architecture
	- accelerate startup-process
	- independent packages
	- testability
	- **■** improve quality!
		- start as small project
		- uncoordinated growth
		- **clearup the mess!**

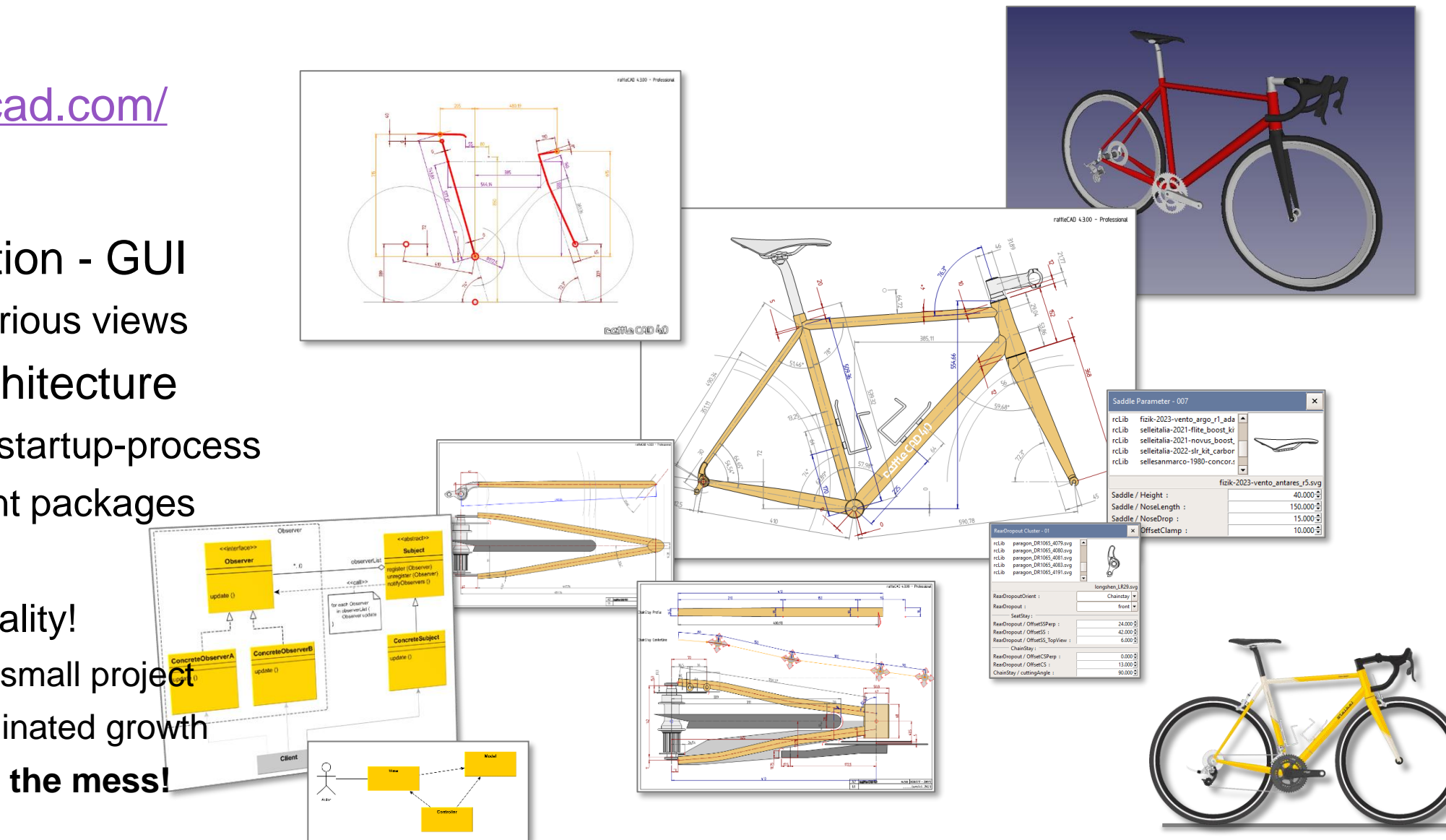

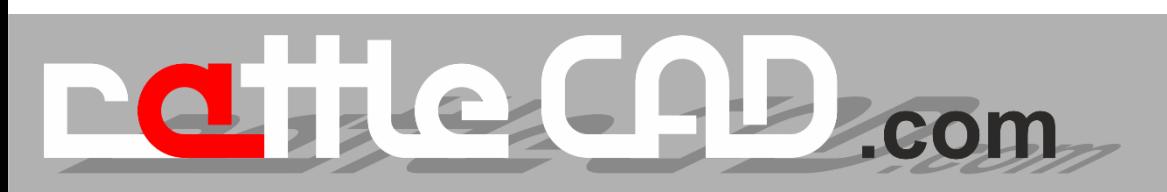

## **rattleCAD - Vintage Versions**

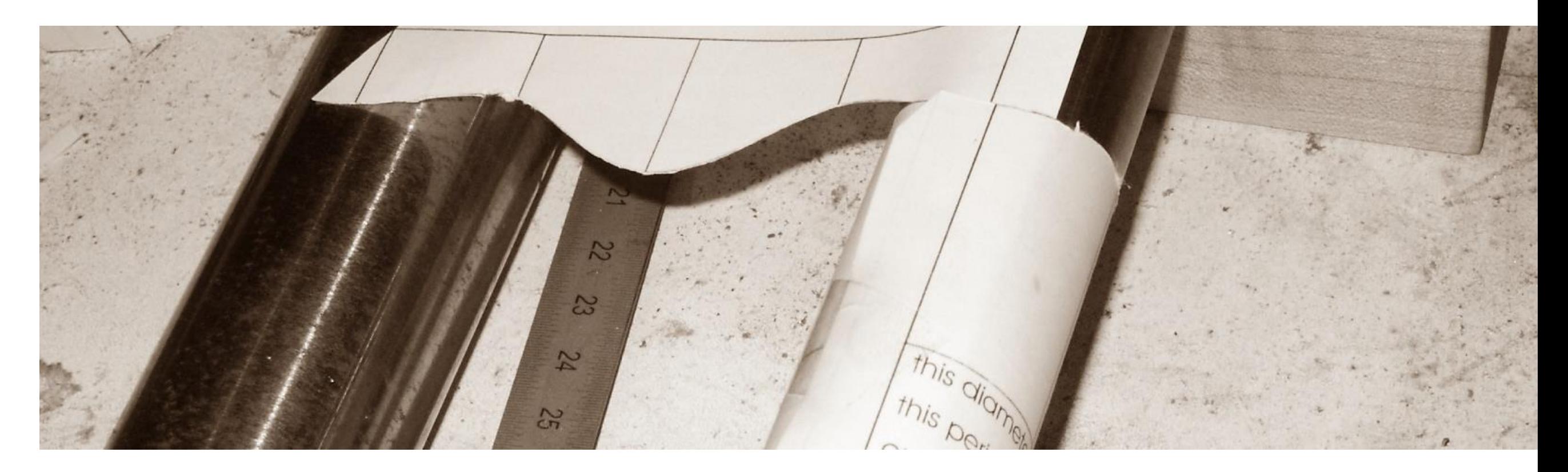

## **rattleCAD – History: 1.4.00 (2007)**

Le CAB com

d.

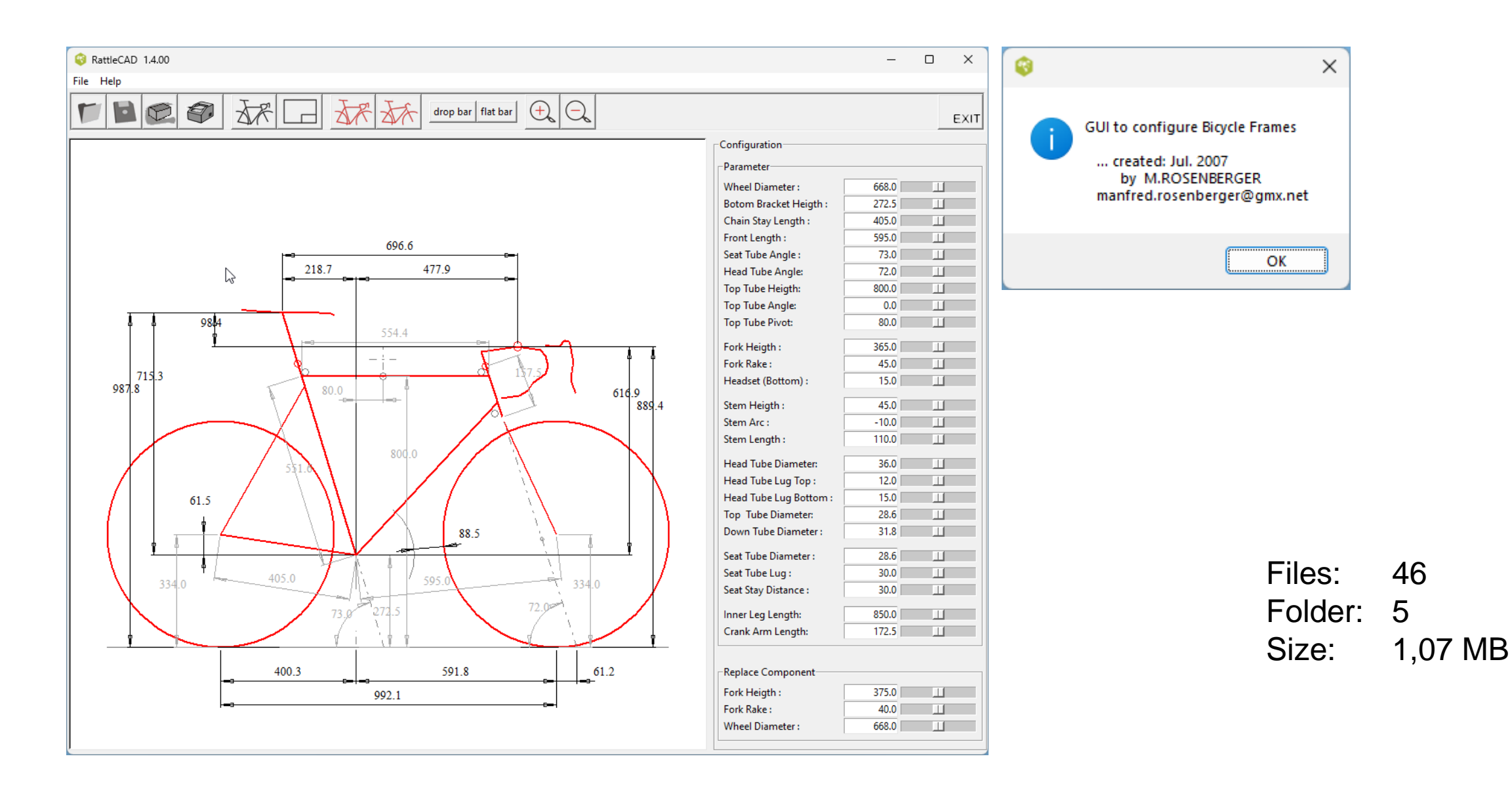

## **rattleCAD – History: 2.8.03 (2009)**

e CAB con

d.

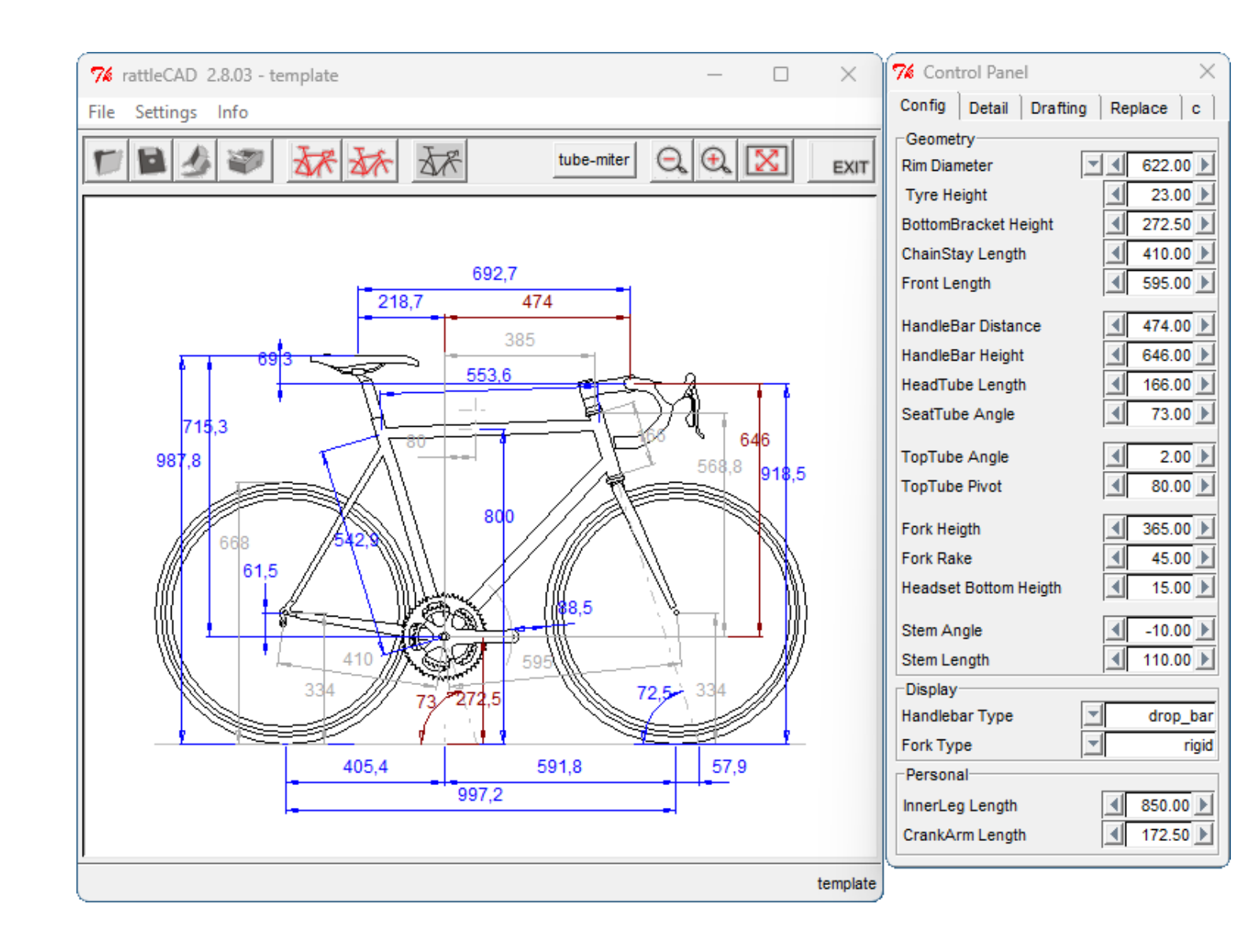

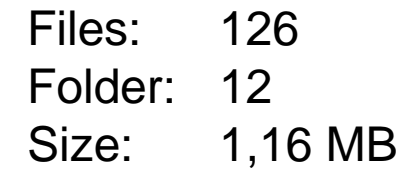

### **rattleCAD – History: 3.4.02 (2016)**

e CAB con

a.

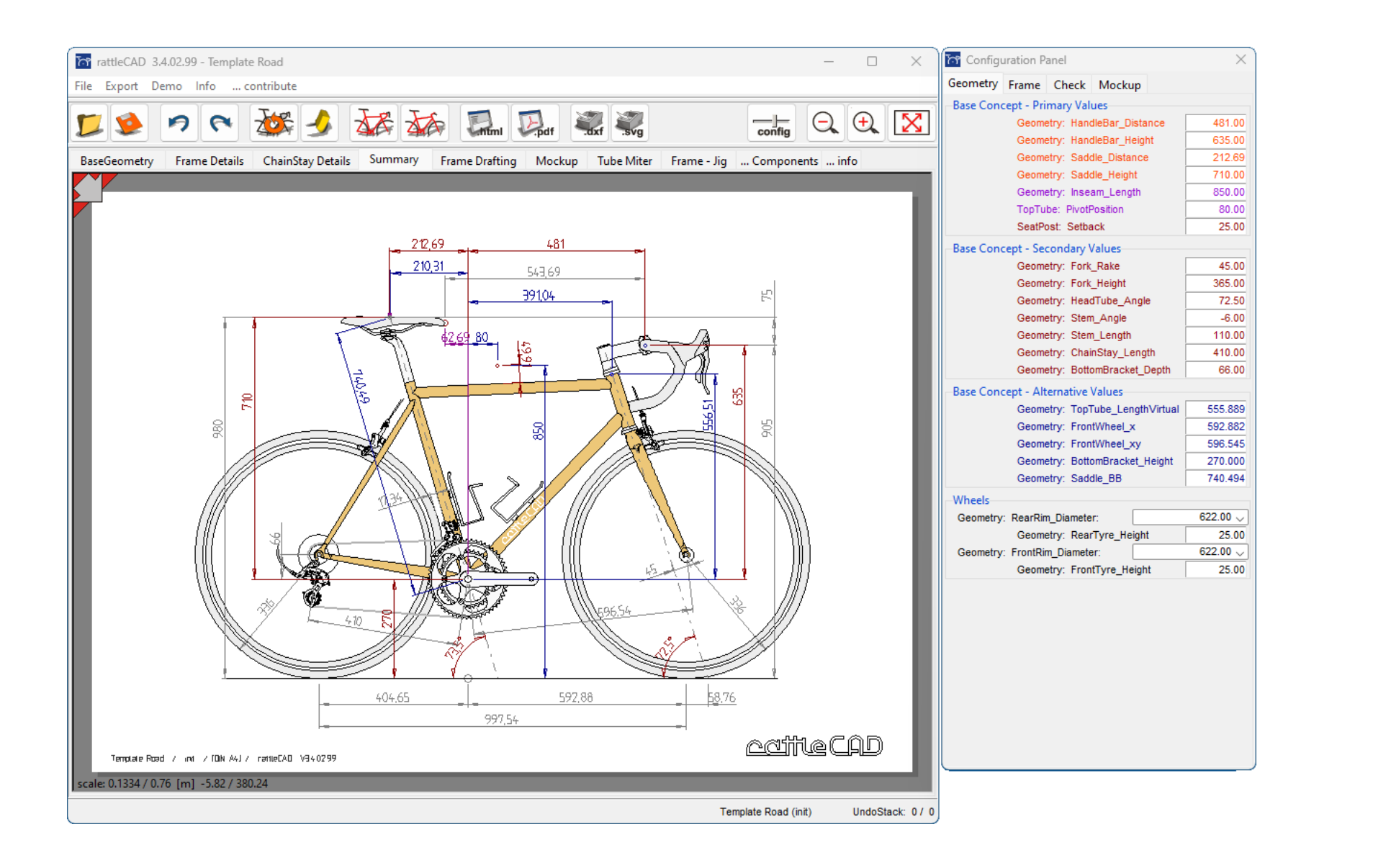

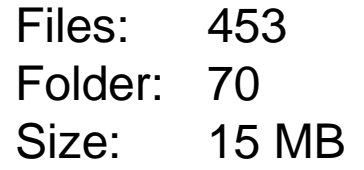

### **rattleCAD 4.0: 4.3.00 (2023, comming soon)**

e CAB con

d

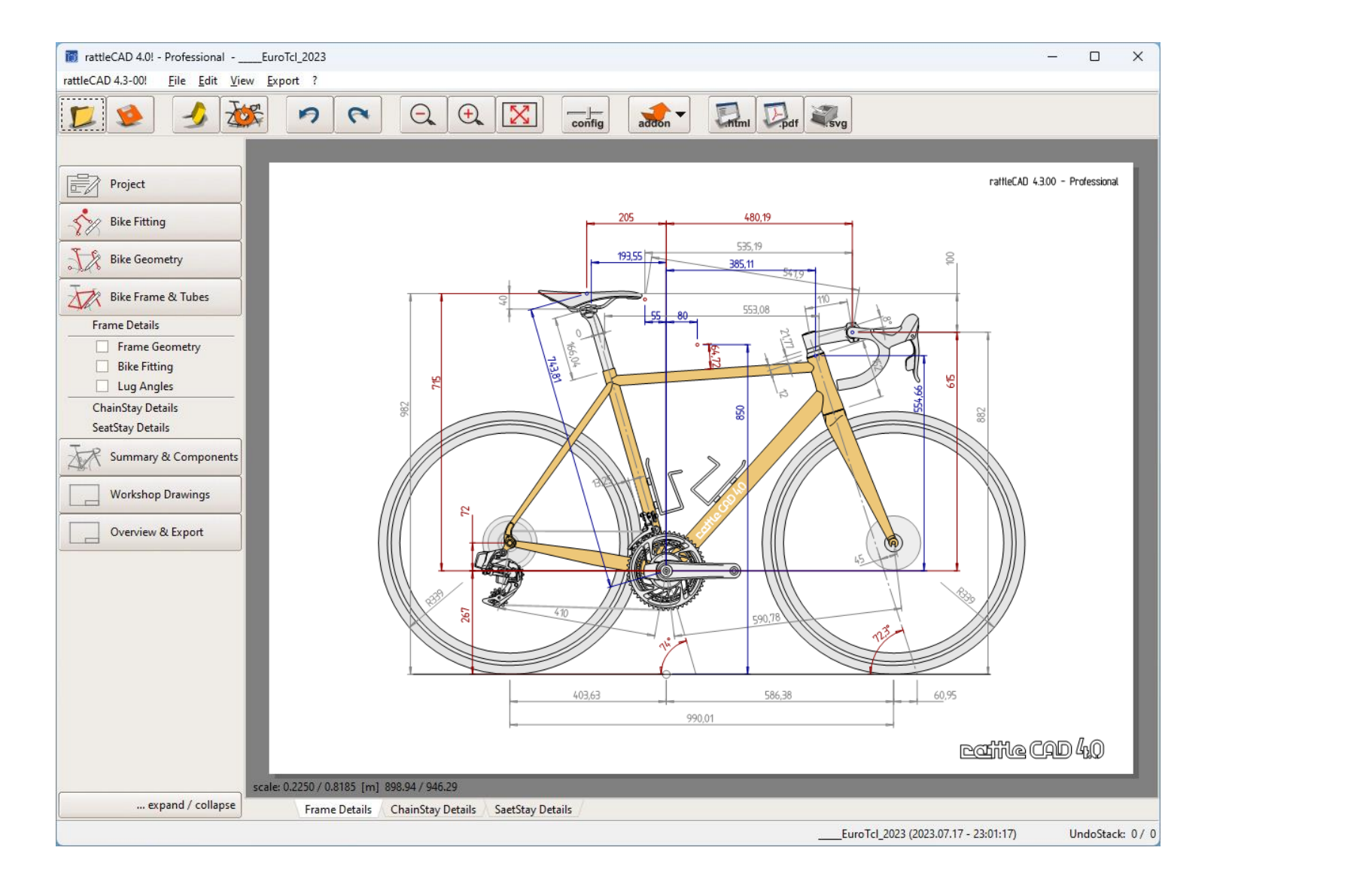

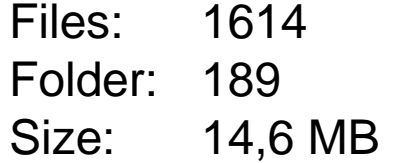

#### component files in an external library: 7.5 MB

## **Challenges of current Improvements**

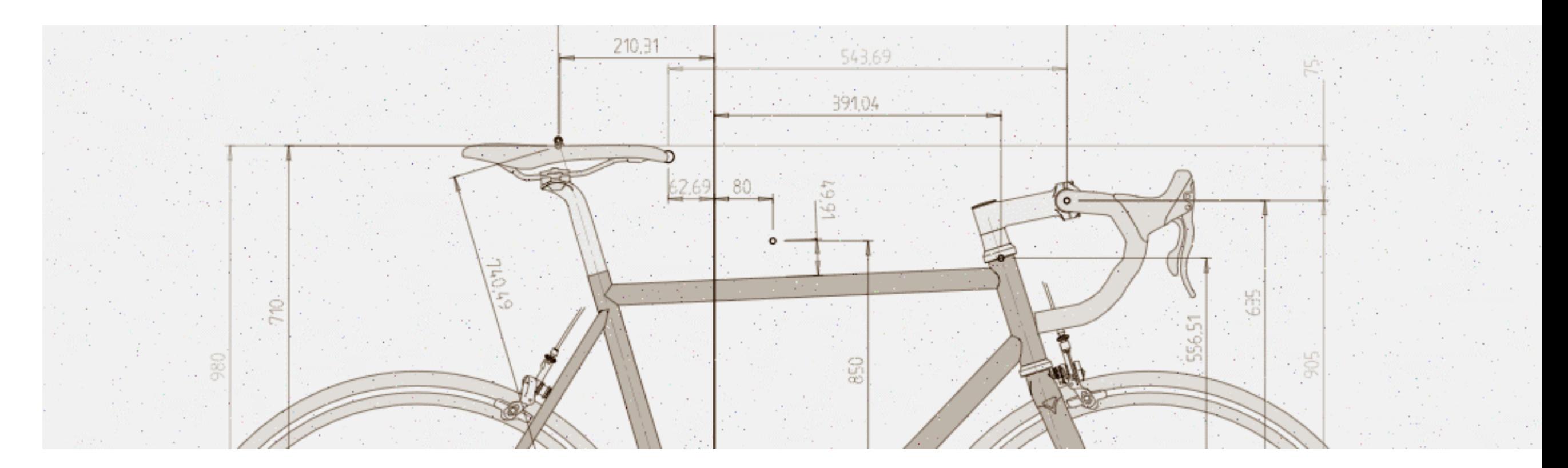

## **rattleCAD 4.0: 4.3.00**

- synchronize views
- start-up process

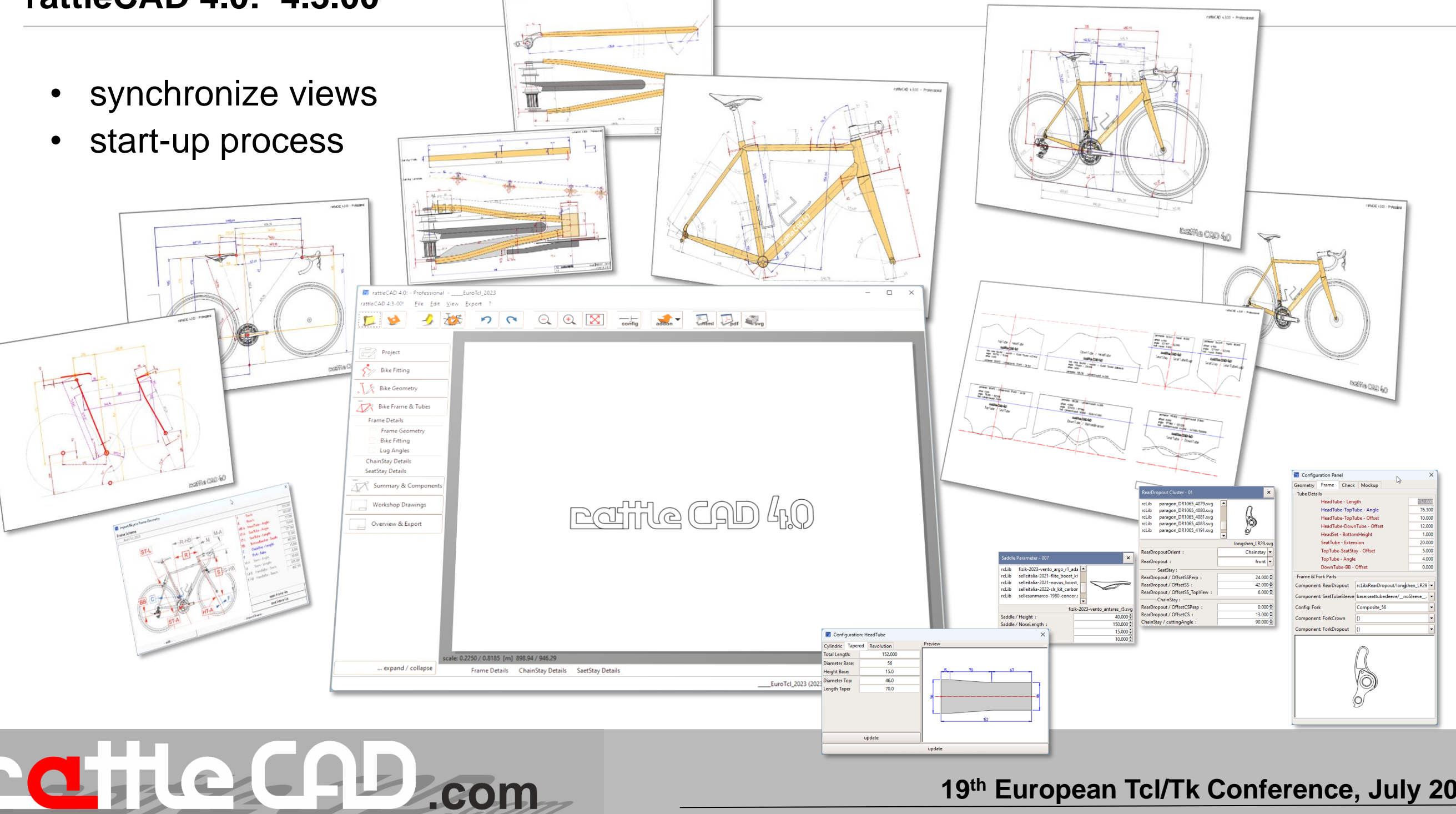

update

## **rattleCAD 4.0: Challenge**

## **Synchronize Views**

every view shows the same state

## **Accelerate the Start-up Process**

complex package dependencies

rcLib

**RearDropo** RearDropout

SeatStay

- fully loaded model required
- multiple view updates

QUIL

d.

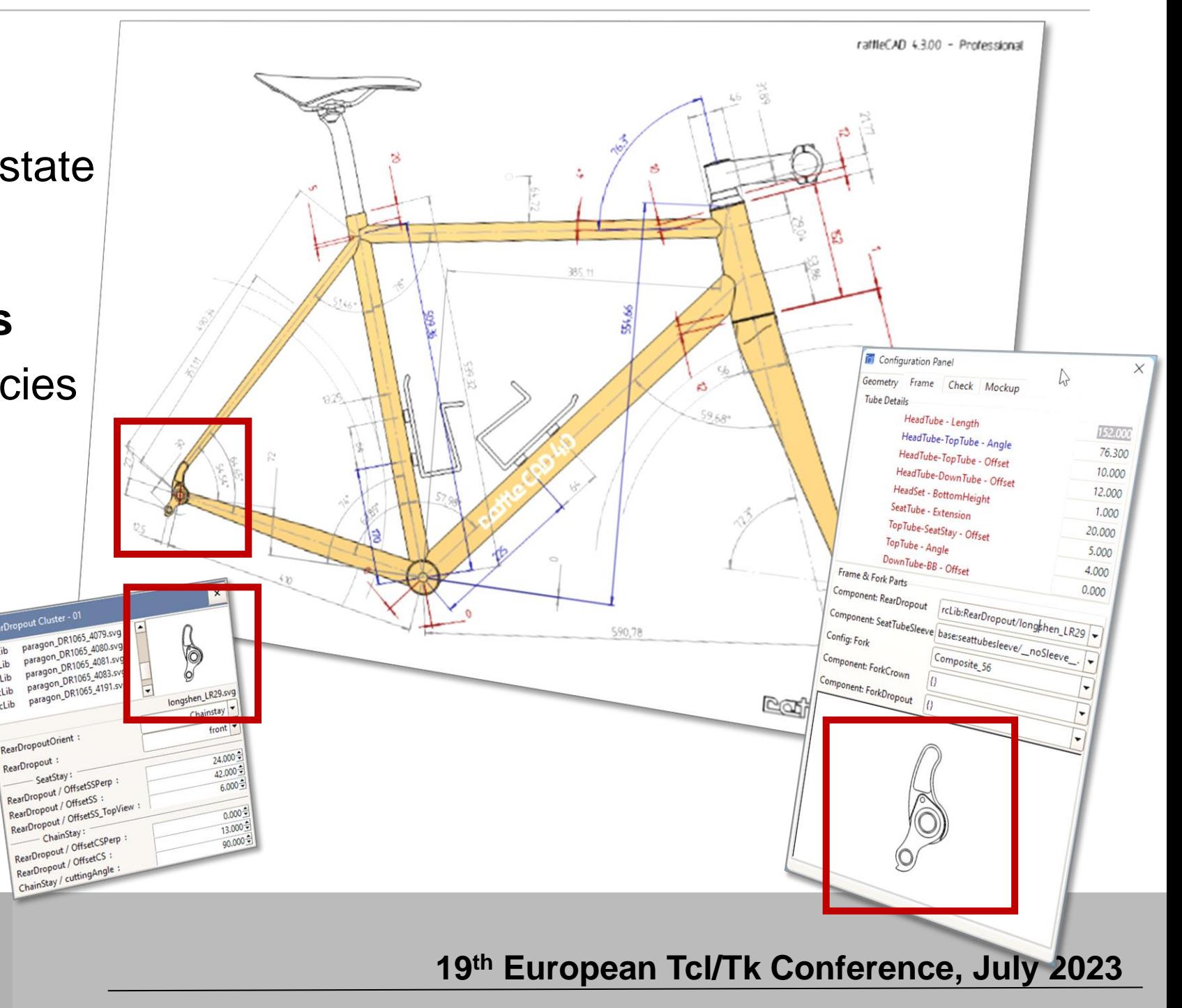

## **Approach**

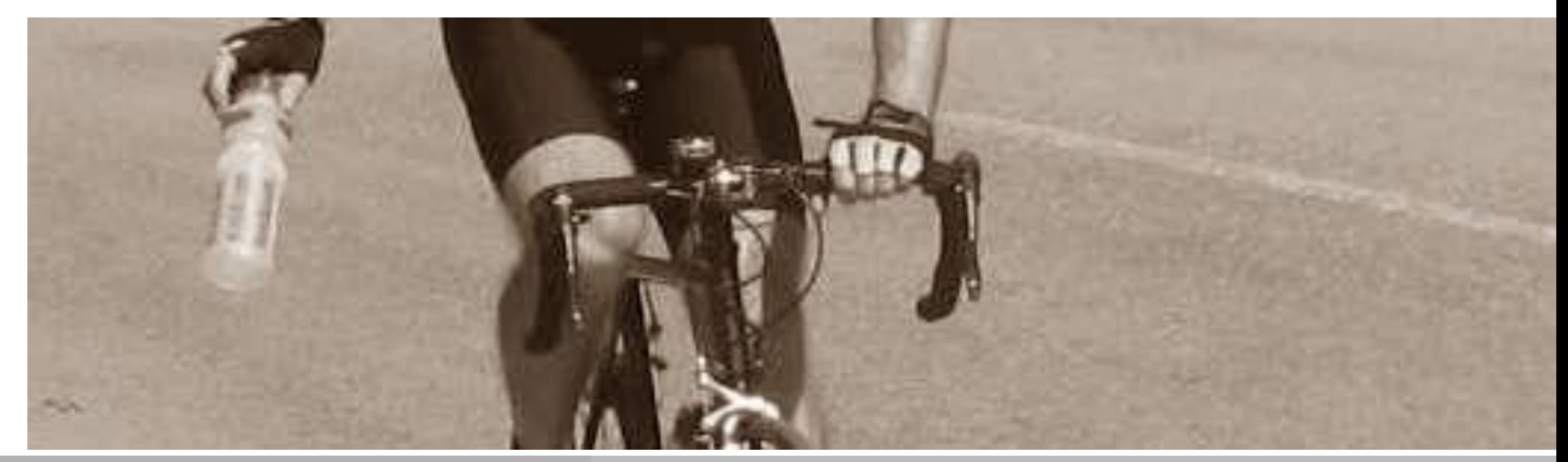

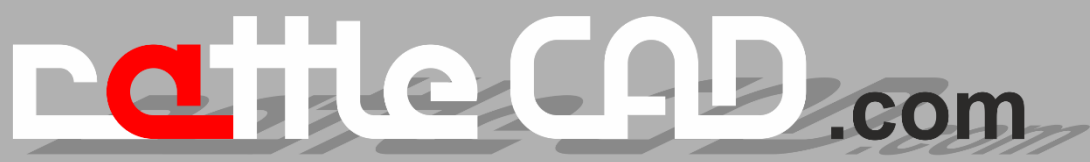

## **Approach**

## **Approach**

- divide and conquer
	- independent packages
	- separate data, GUI and logic
- Concepts & Strategies
	- **MVC Pattern**
	- **Observer Pattern**

### **Refactor Code Base** (neverending story)

- improve Software architecture
- improve testability
	- test model independ from the GUI
	- initialize the GUI without loaded model

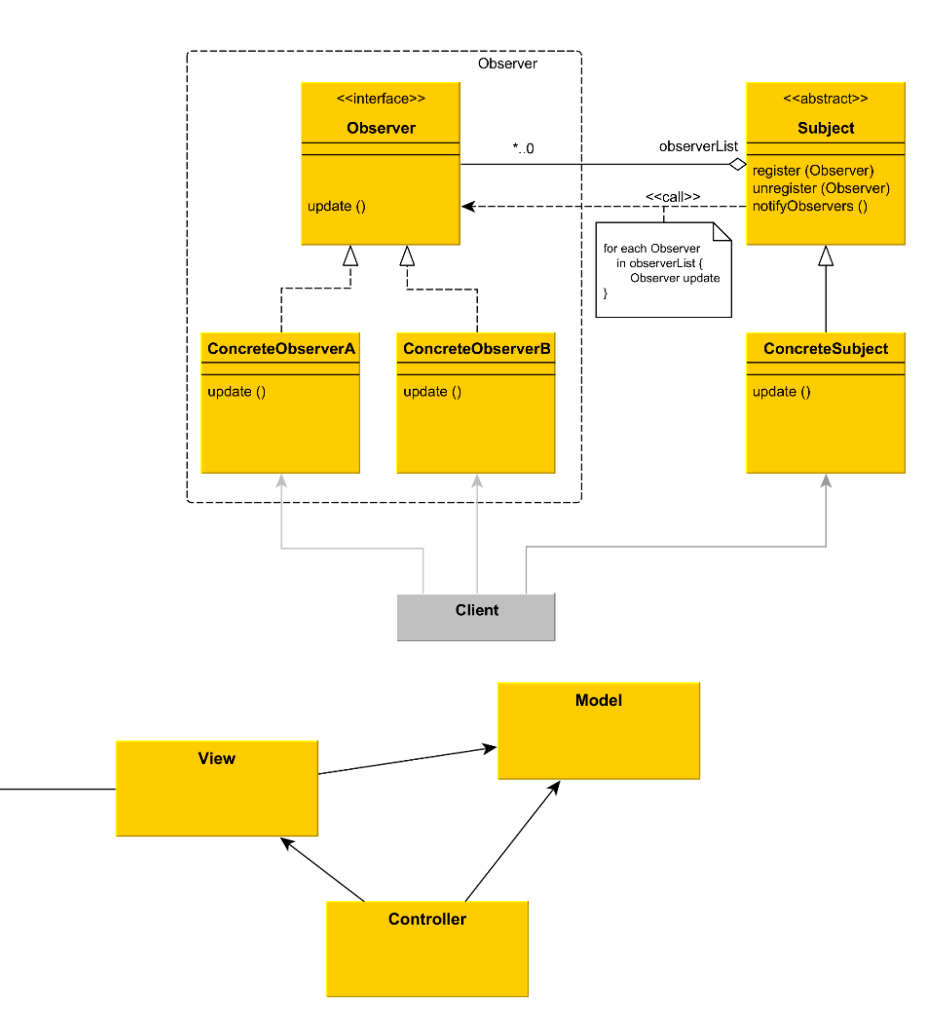

## **rattleCAD 4.0 - Packages**

a

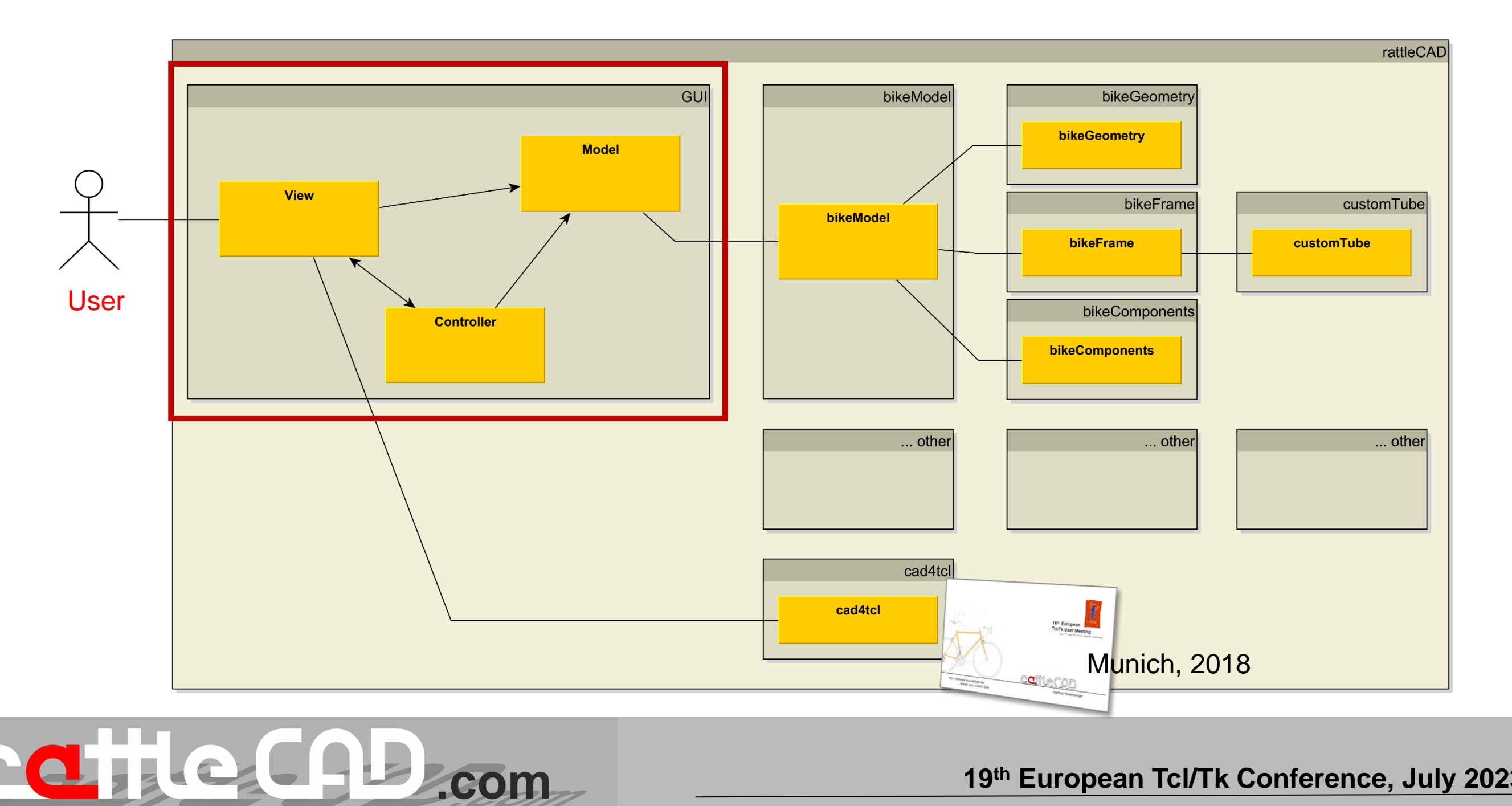

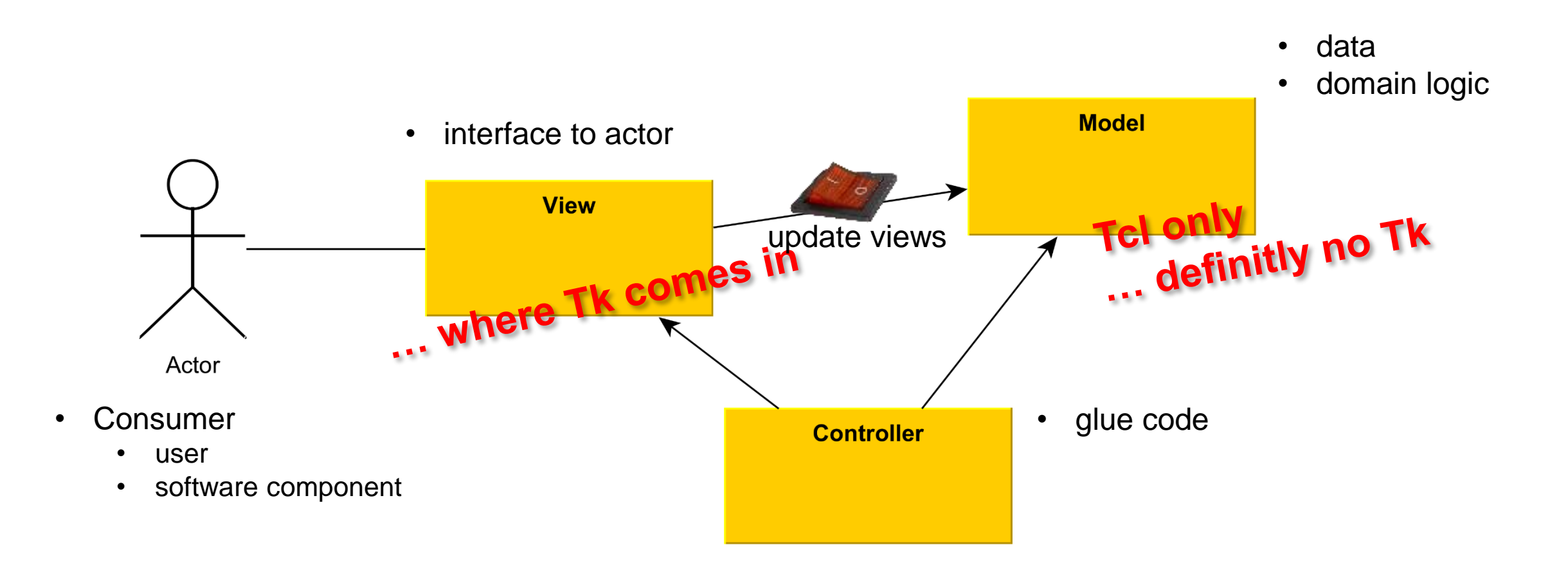

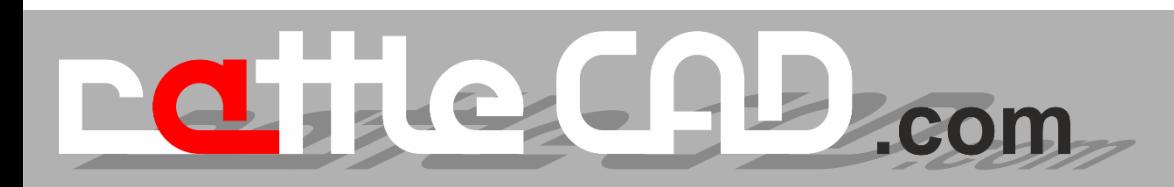

## **Definition**

- 1-to-n dependency between objects.
- A change in the state of an observed object causes all dependent objects to be notified and automatically updated. ([GoF], page 287)
- Objects (observer, observing object) can be registered by another object (subject, observed object) and henceforth be informed by the latter as soon as it changes.
- This registration can be cancelled.

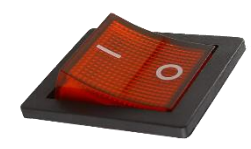

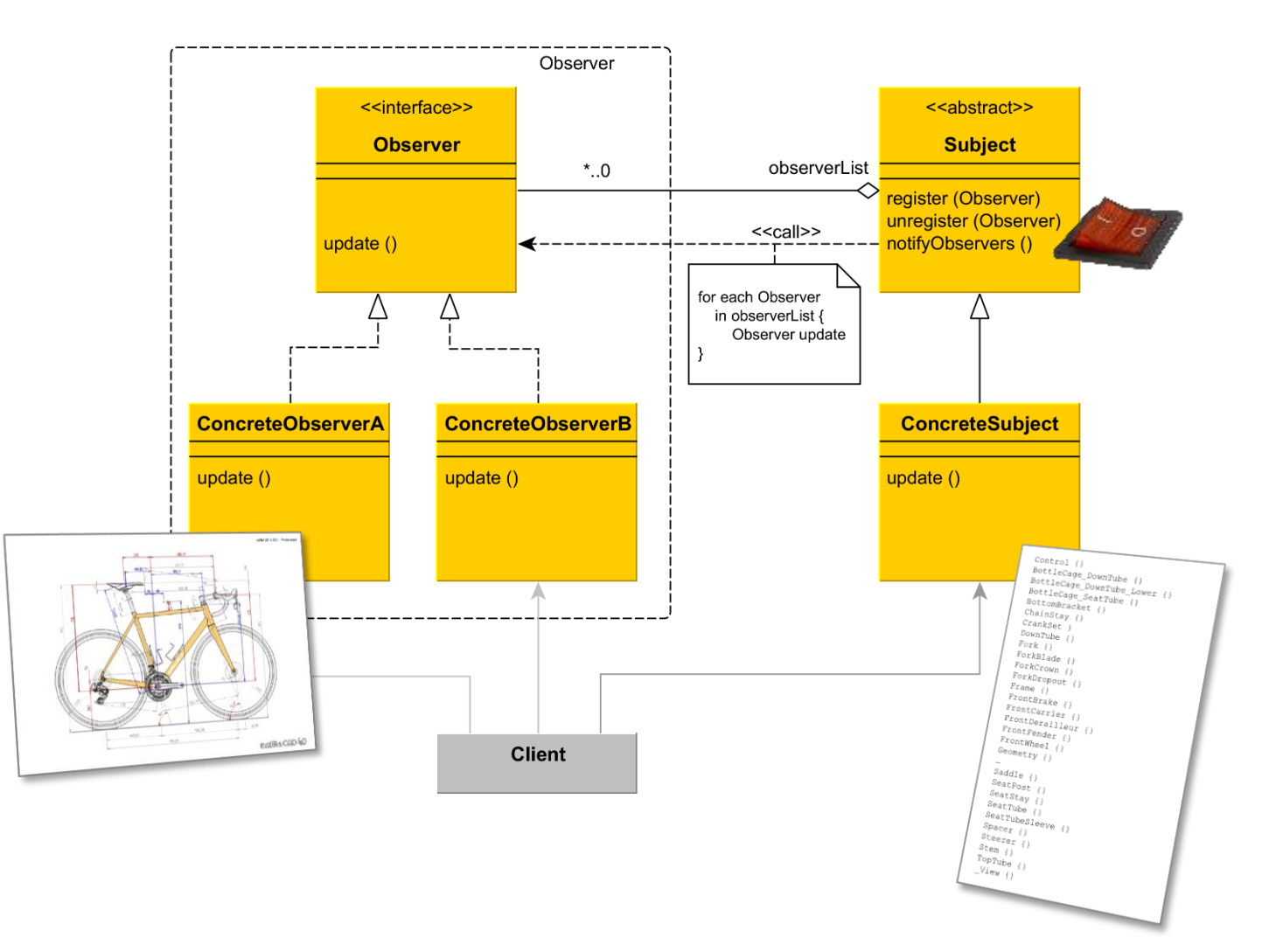

<https://www.philipphauer.de/study/se/design-pattern/observer.php#gof> [GoF] Erich Gamma, Richard Helm, Ralph Johnson, John Vlissides: "Entwurfsmuster. Elemente wiederverwendbarer objektorientierter Software". Addison-Wesley. 1. Auflage 1996.

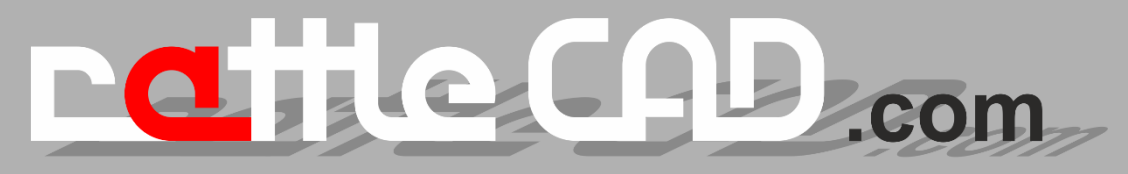

## **Manage View Updates with the Observer-Pattern**

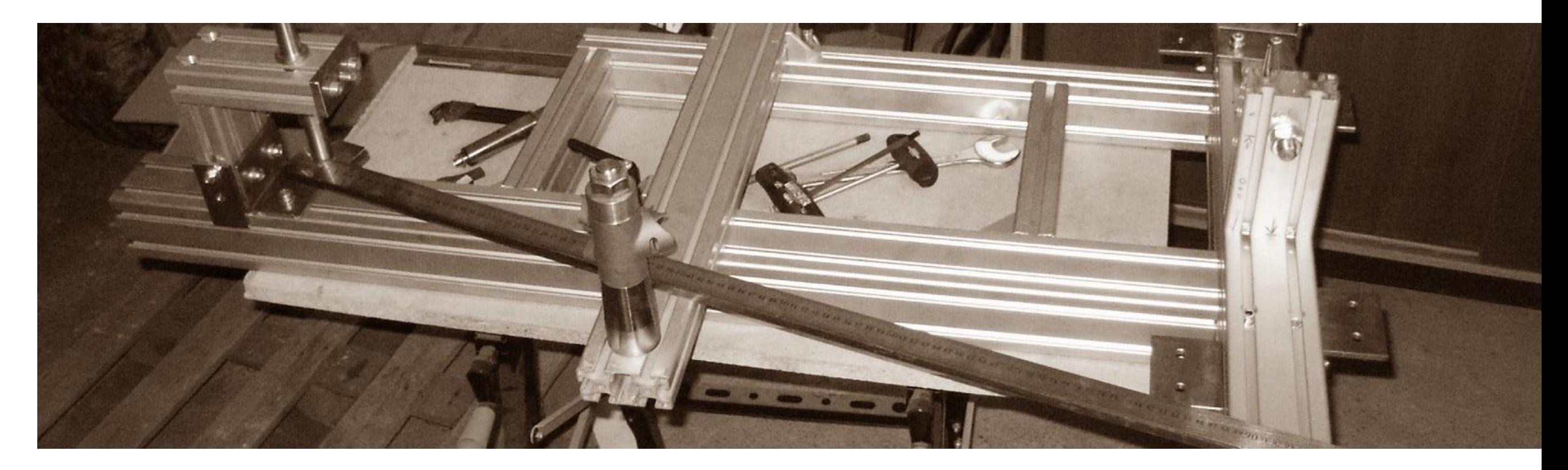

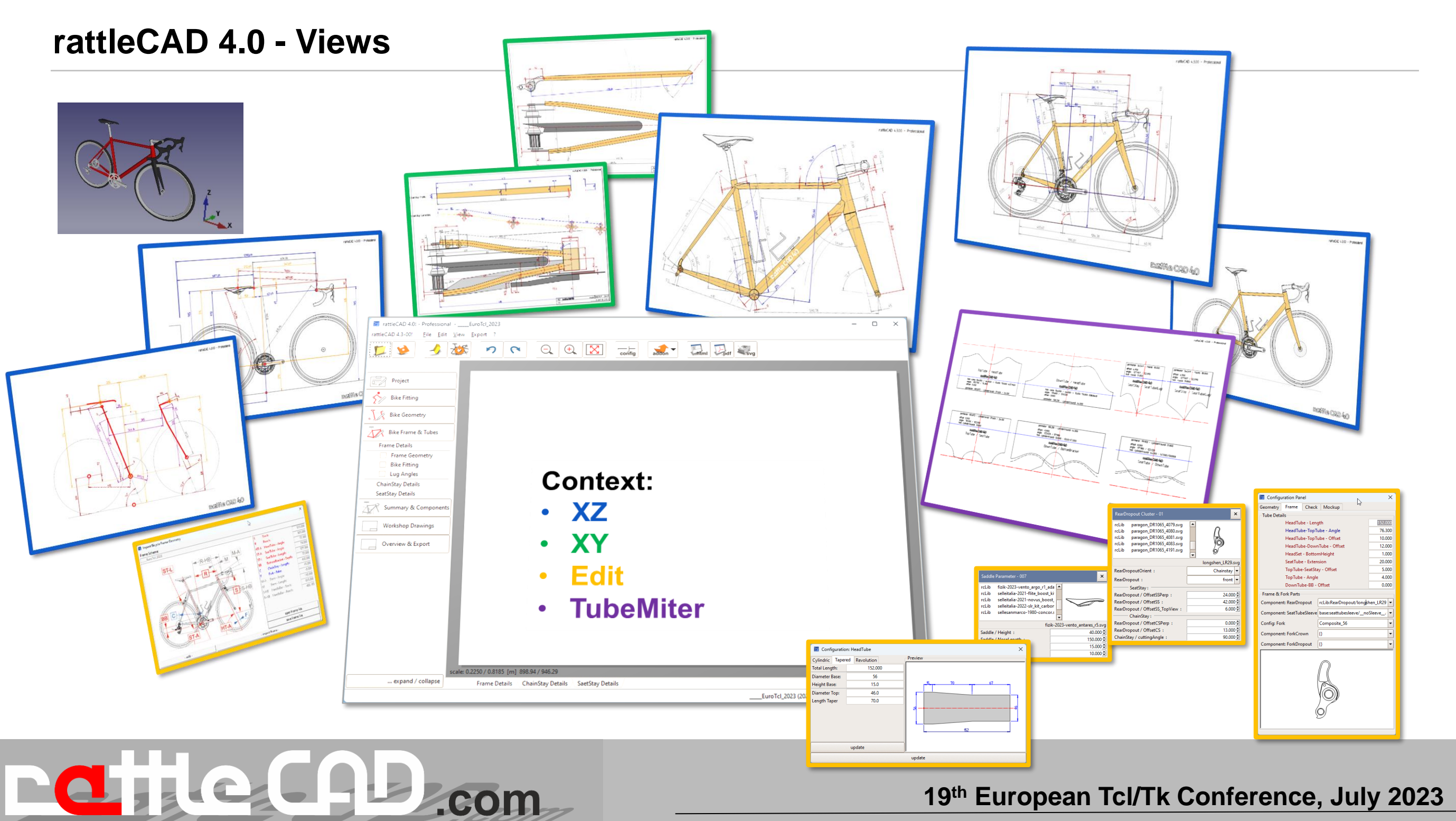

#### **Observer Pattern in the context of the rattleCAD project**

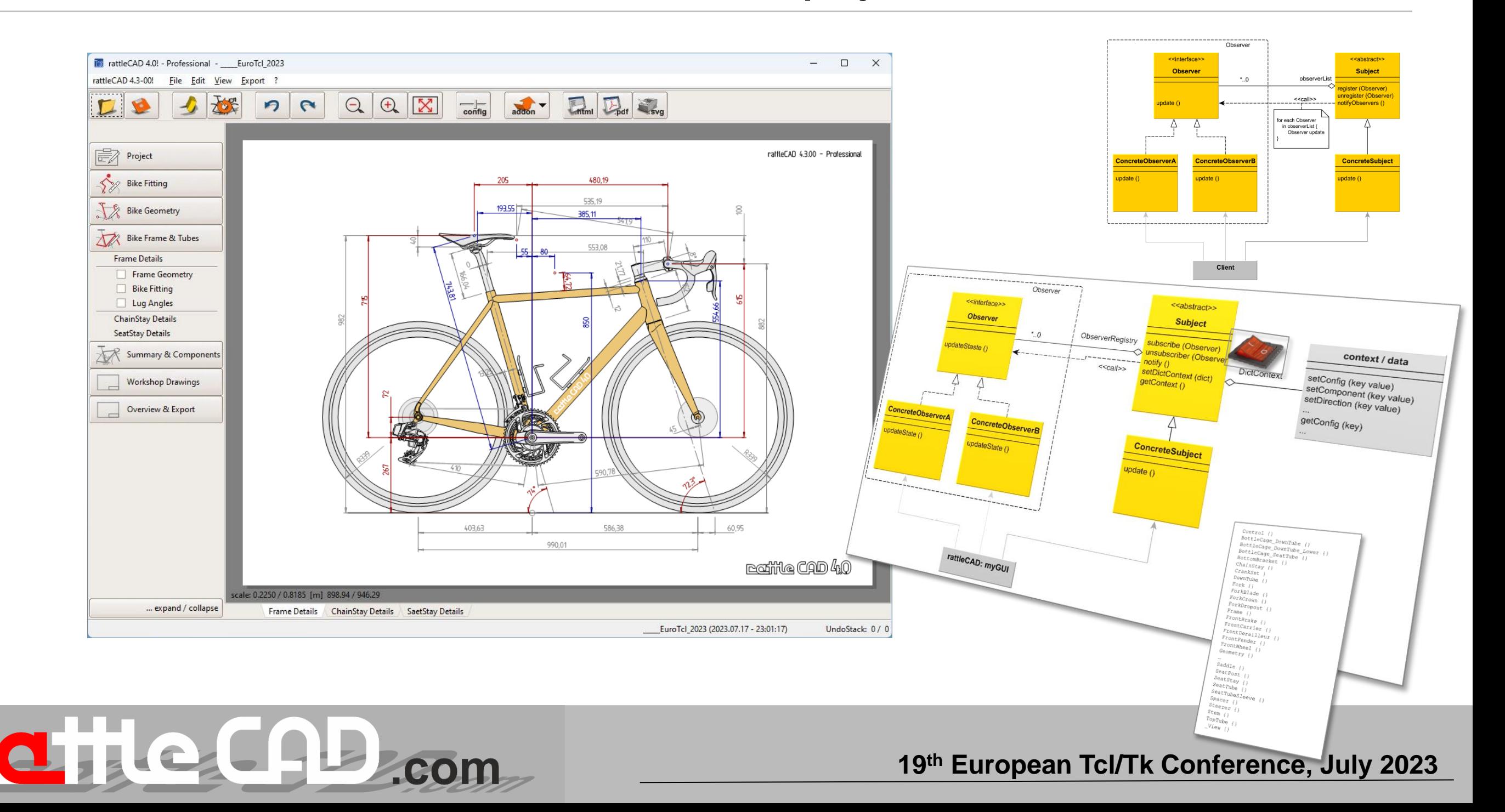

## **Observer Pattern in the context of the rattleCAD project - Subject**

### **Subject:**

```
oo::class create Subject {
   variable ObserverRegistry
   variable DictContext
   method subscribe {observer} {
       lappend ObserverRegistry $observer
    }
       #
   method unsubscribe {observer} {
        set idx [lsearch $ObserverRegistry $observer]
        set ObserverRegistry [lreplace $ObserverRegistry $idx $idx]
    }
        #
   method notify {{state {}}} {
        set StateNotificaton $state
        foreach subscriber $ObserverRegistry {
            $subscriber updateState [self]
        }
    }
        #
   method setDictContext {dictContext} {
        set DictContext $dictContext
    }
        #
   method getContext {{key {}}} {
       if [dict exists $DictContext $key] {
            return [dict get $DictContext $key]
        }
    }
```
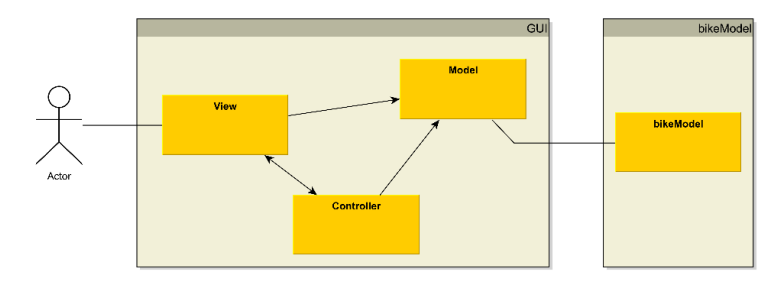

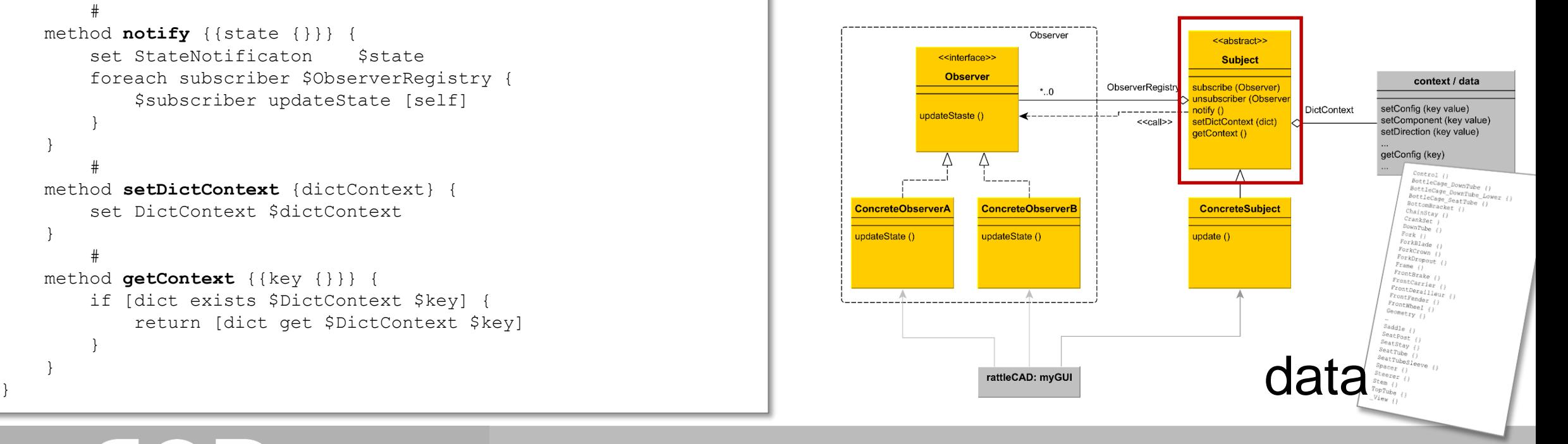

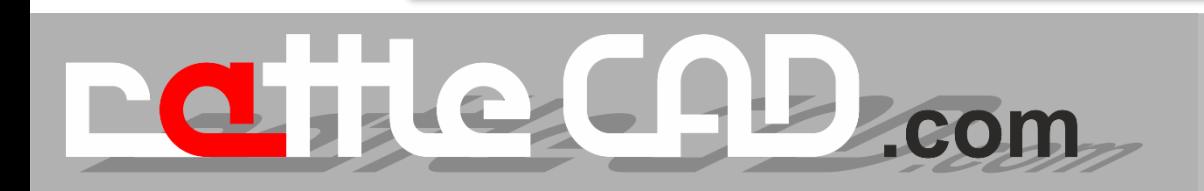

### **Concrete Subject:**

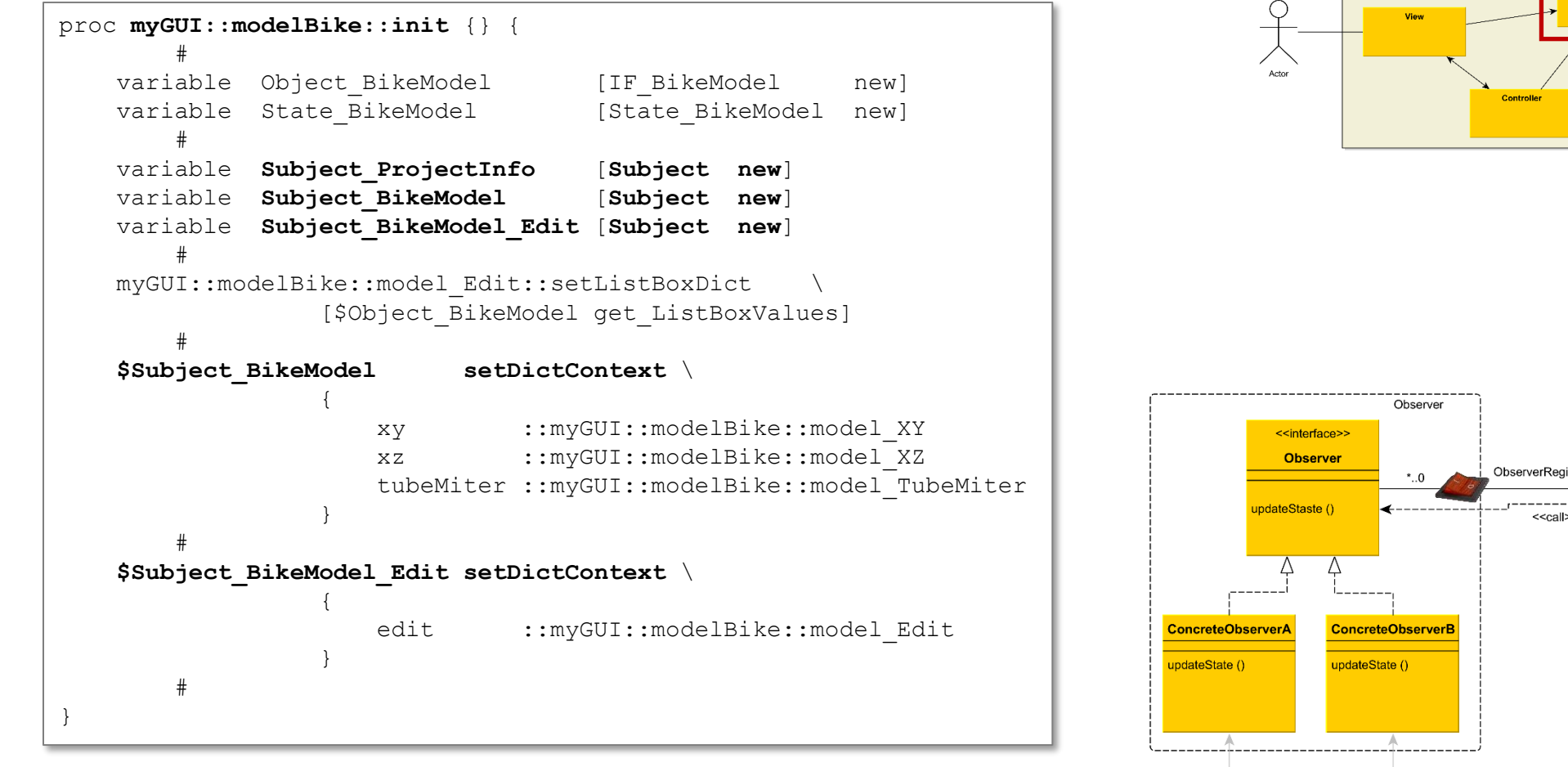

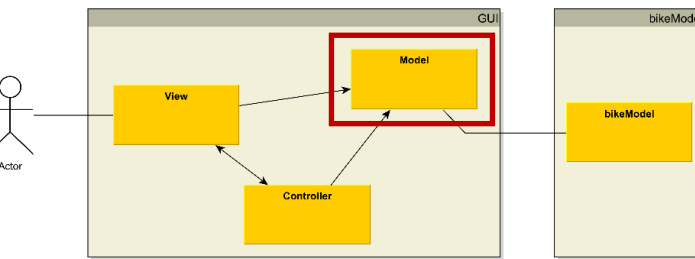

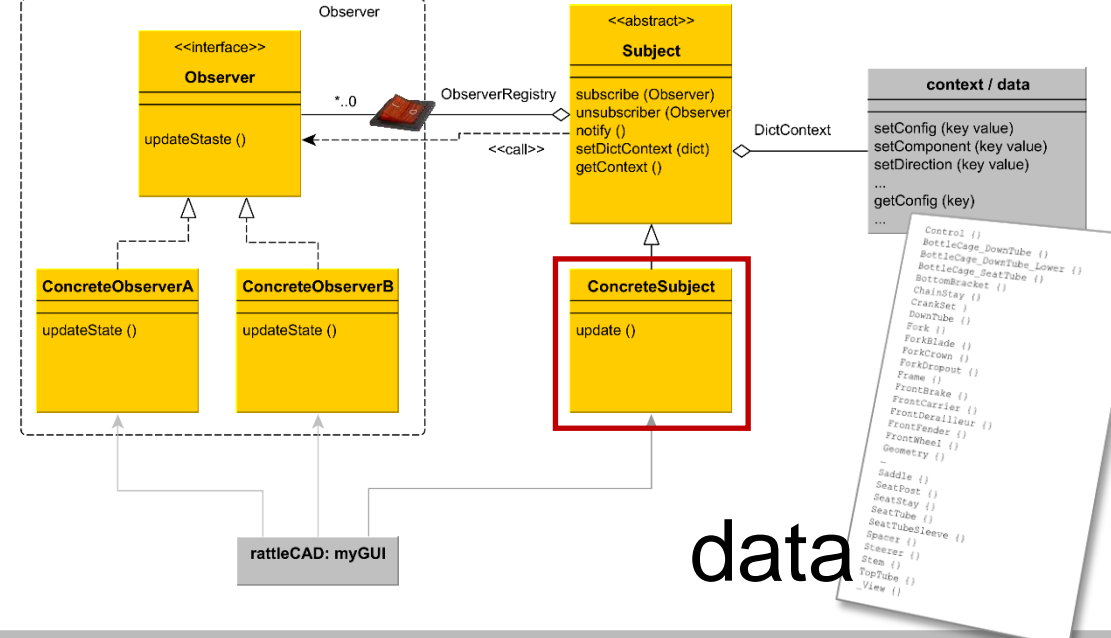

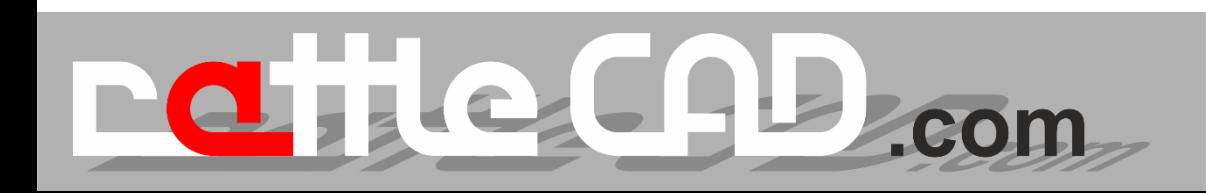

### **Observer Pattern in the context of the rattleCAD project - Observer**

#### **Observer:**

```
oo::class create Observer {
    method updateState {subject} {
       puts ""
        puts " -> [info object class [self]] -> updateState:"
        puts " -> subject: $subject"
        set data [$subject getData]
        puts " -> data: $data"
       puts ""
       puts "... to be overwritten by custom observer class"
       puts ""
    }
}
```
e CAB con

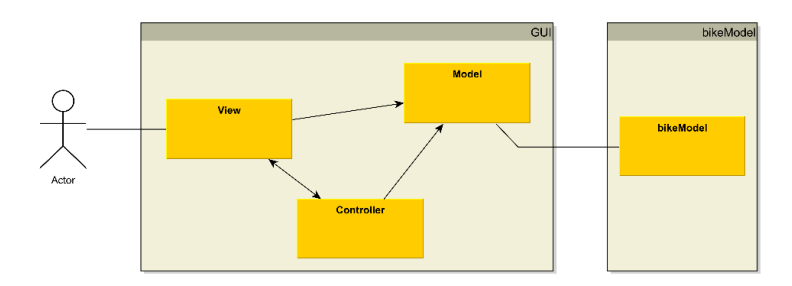

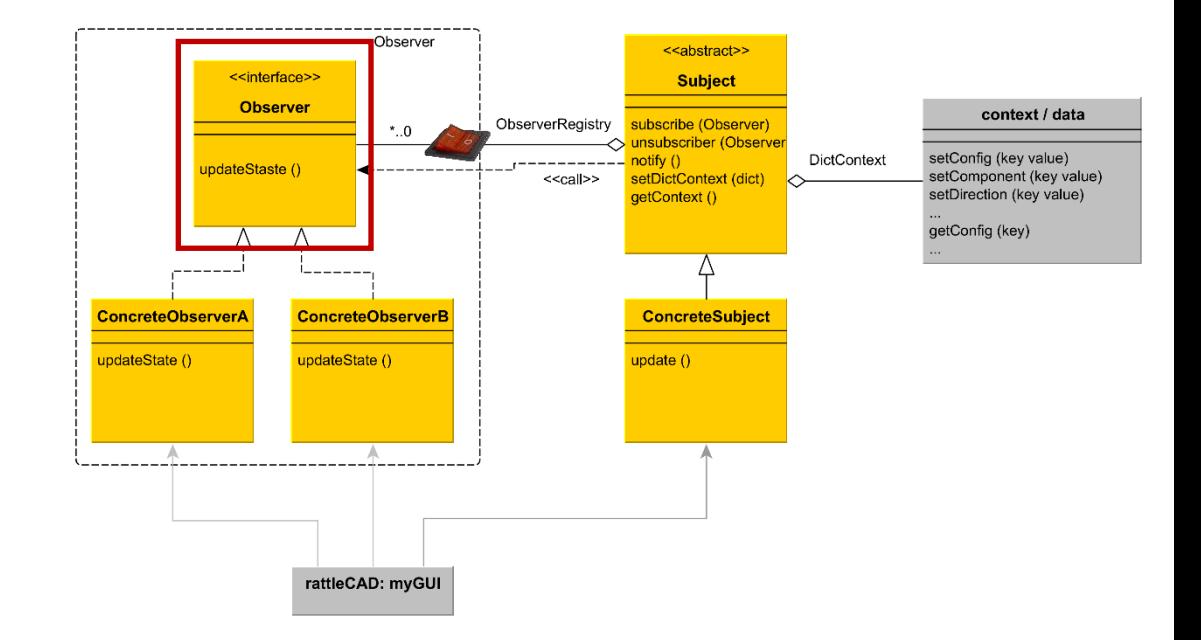

## **Observer Pattern in the context of the rattleCAD project - Concrete Observer**

#### **Concrete Observer:**

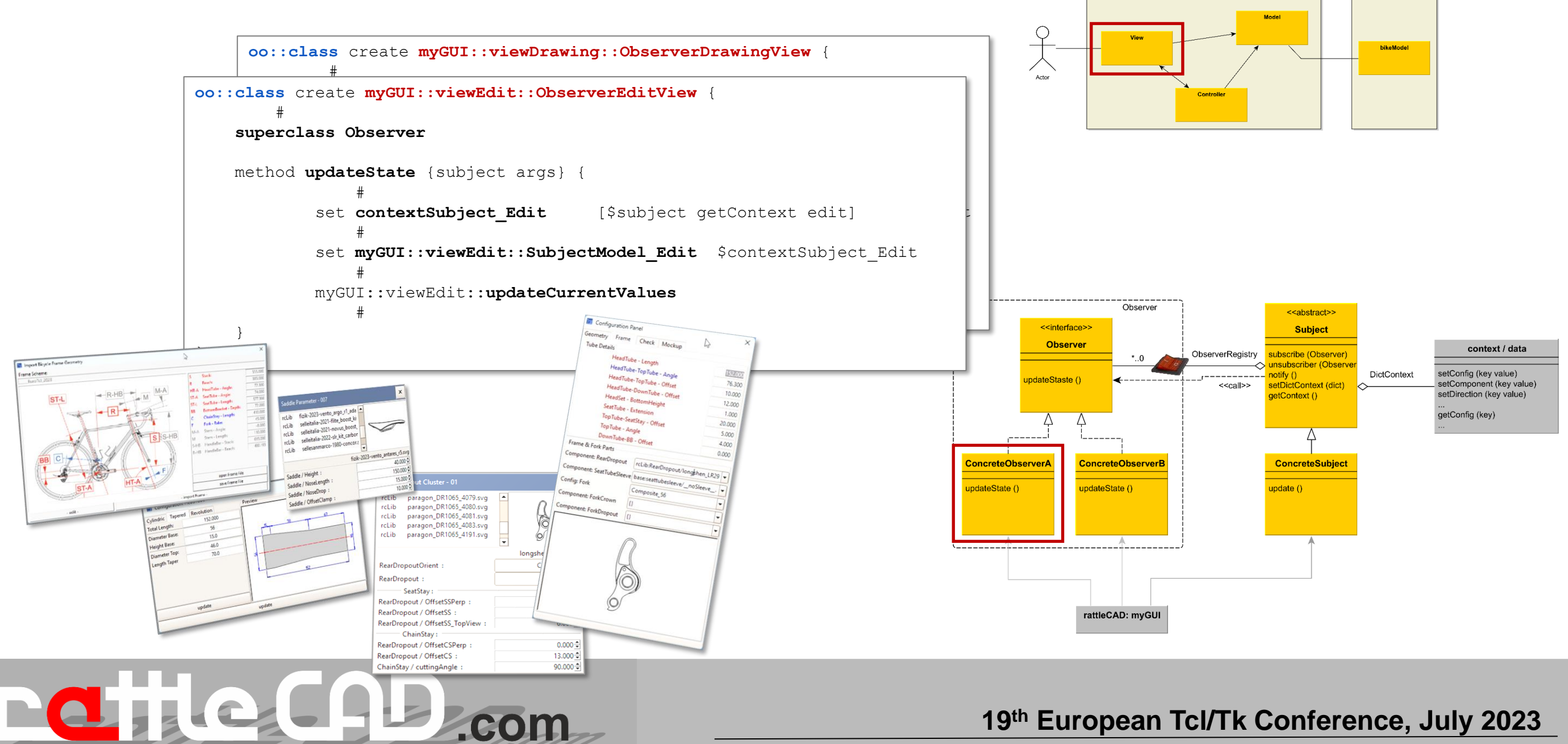

## **rattleCAD Startup Routine**

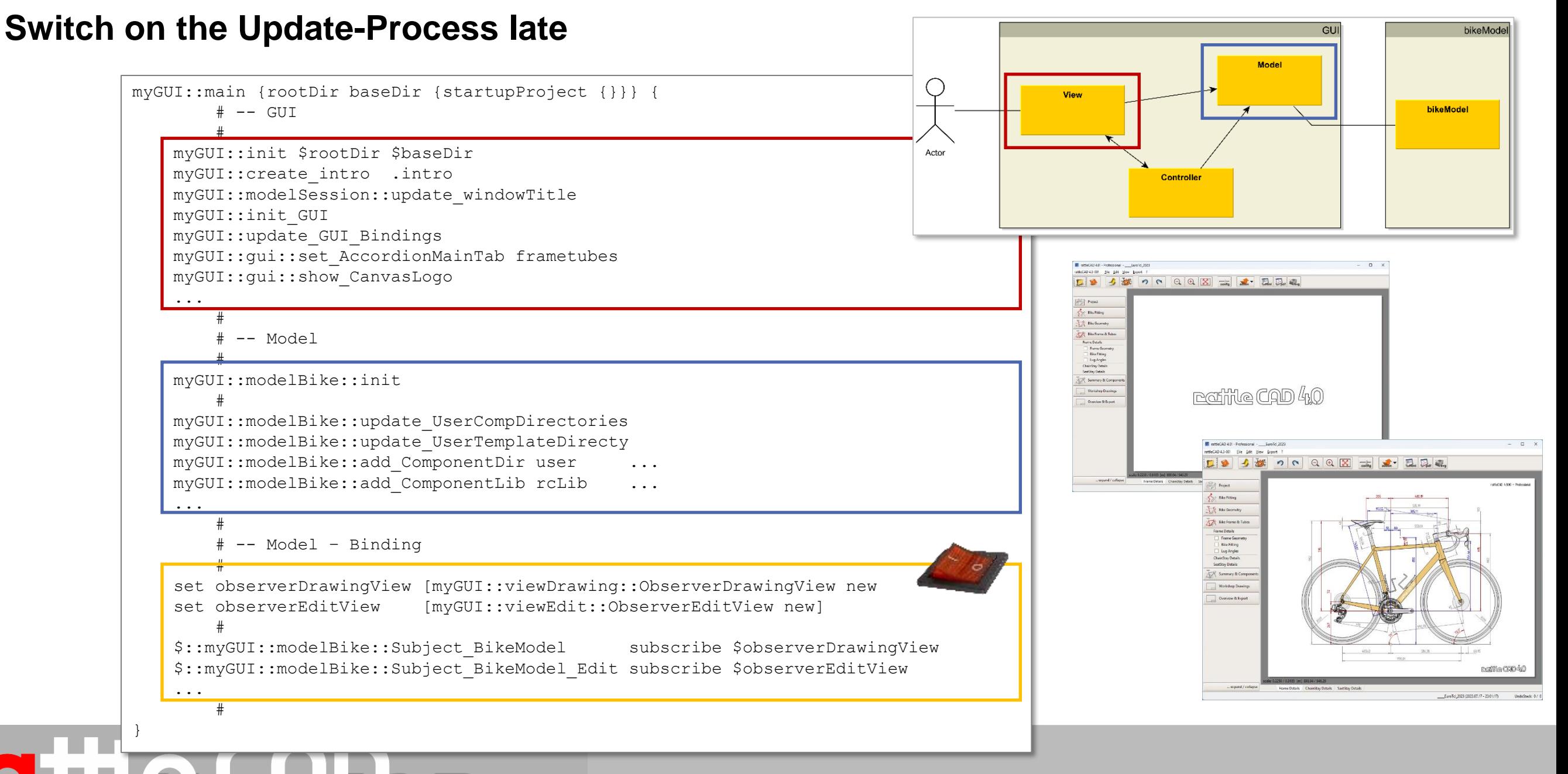

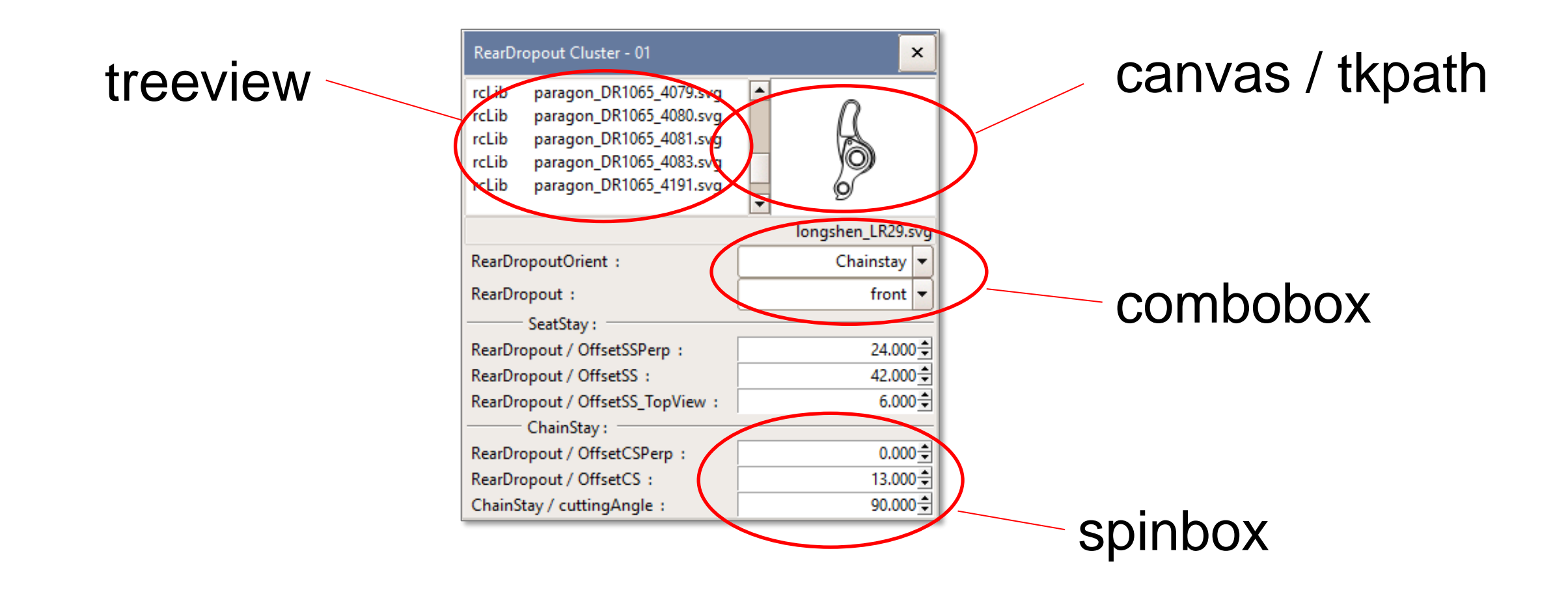

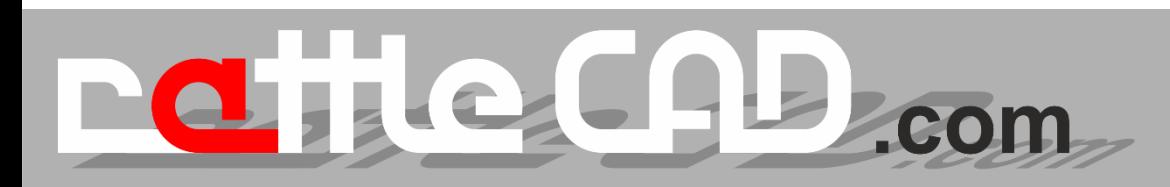

## **Types of View-Widgets View Widgets in myGUI::viewEdit and update**

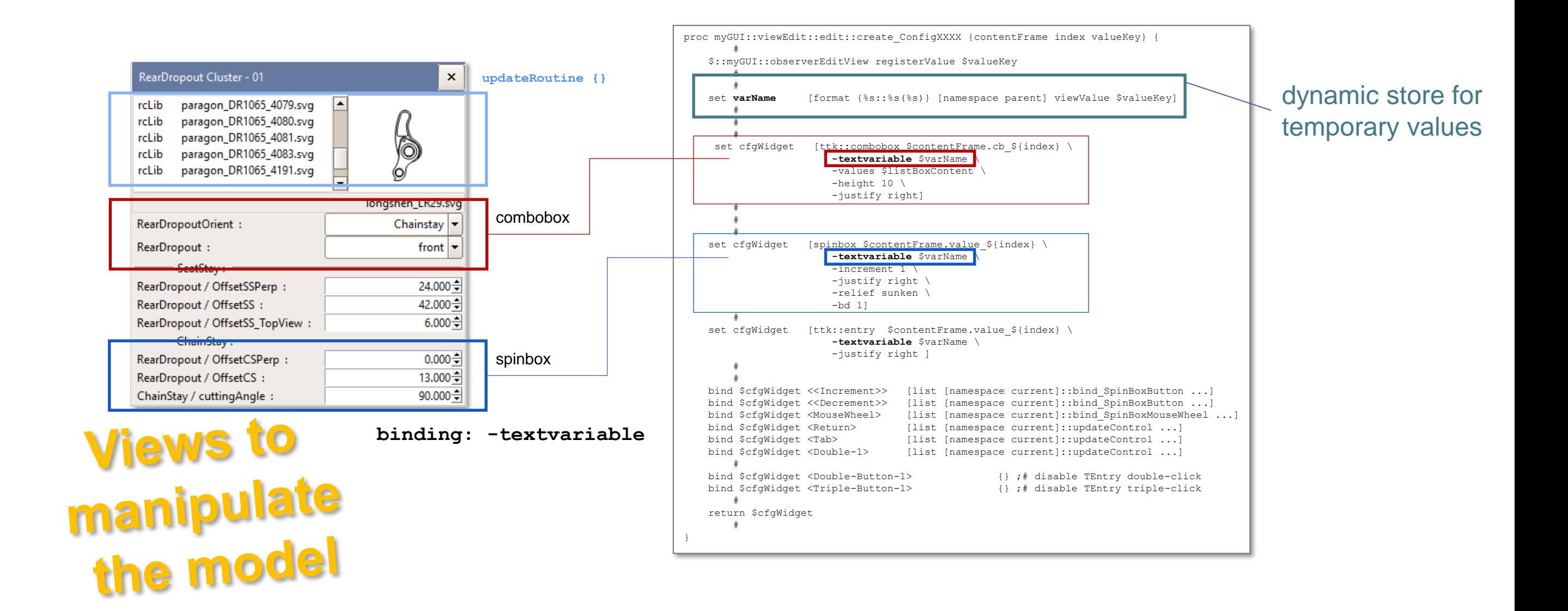

e CAL co

#### **Implementation in Detail: Context – viewEdit (manipulate the model)**

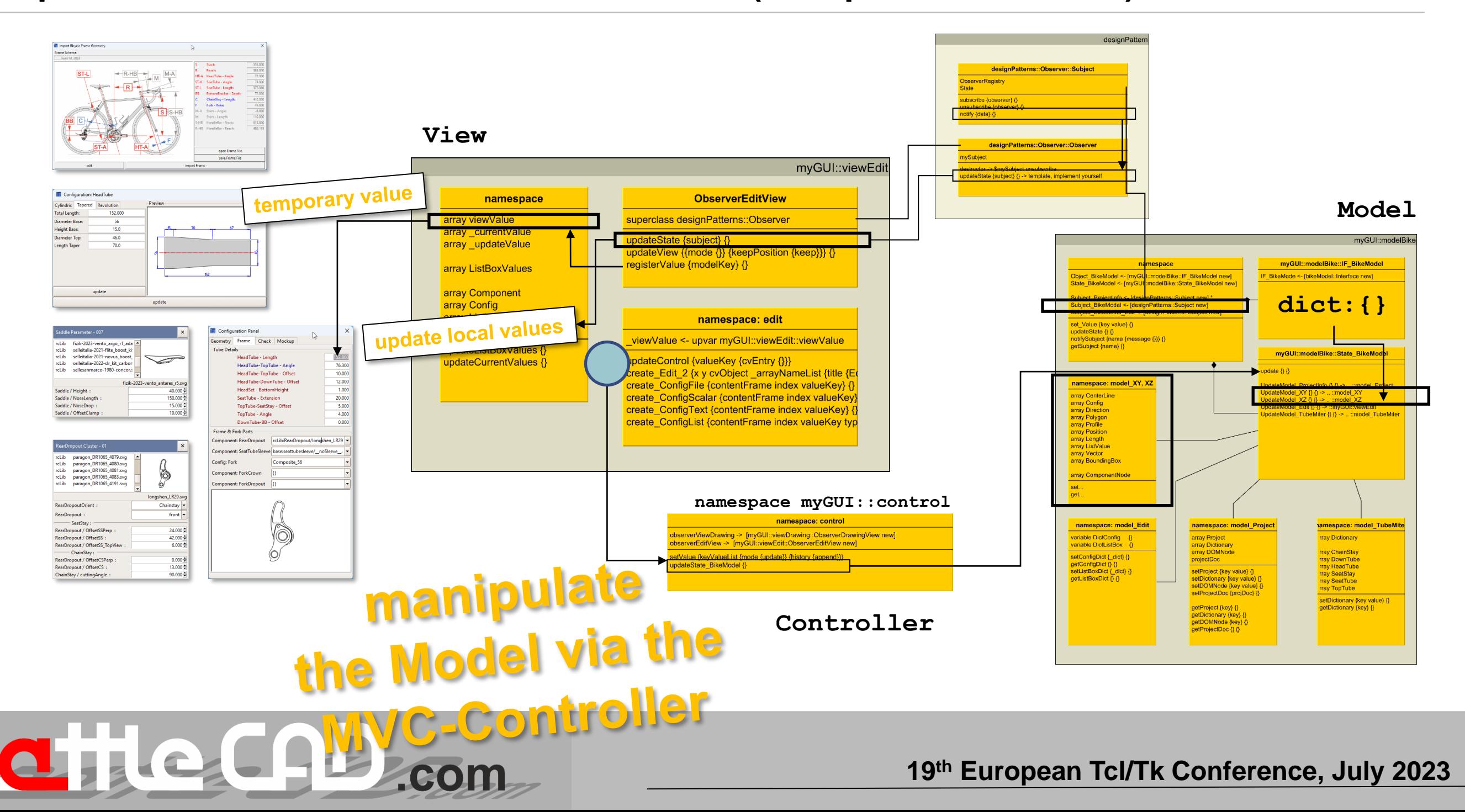

### **Implementation in Detail: Context – Drawing XY, XZ (visualize data only)**

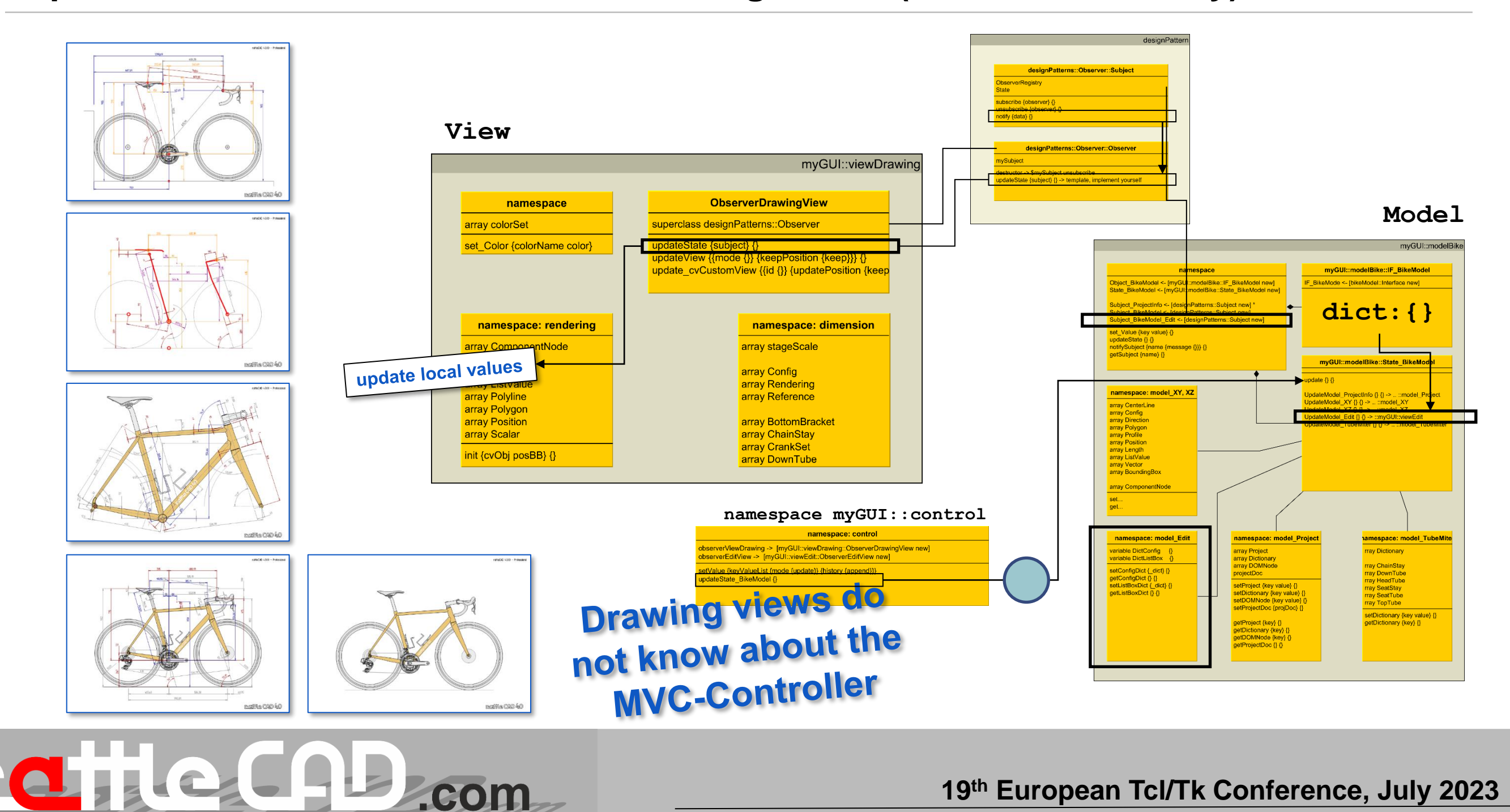

# **Review & Summary**

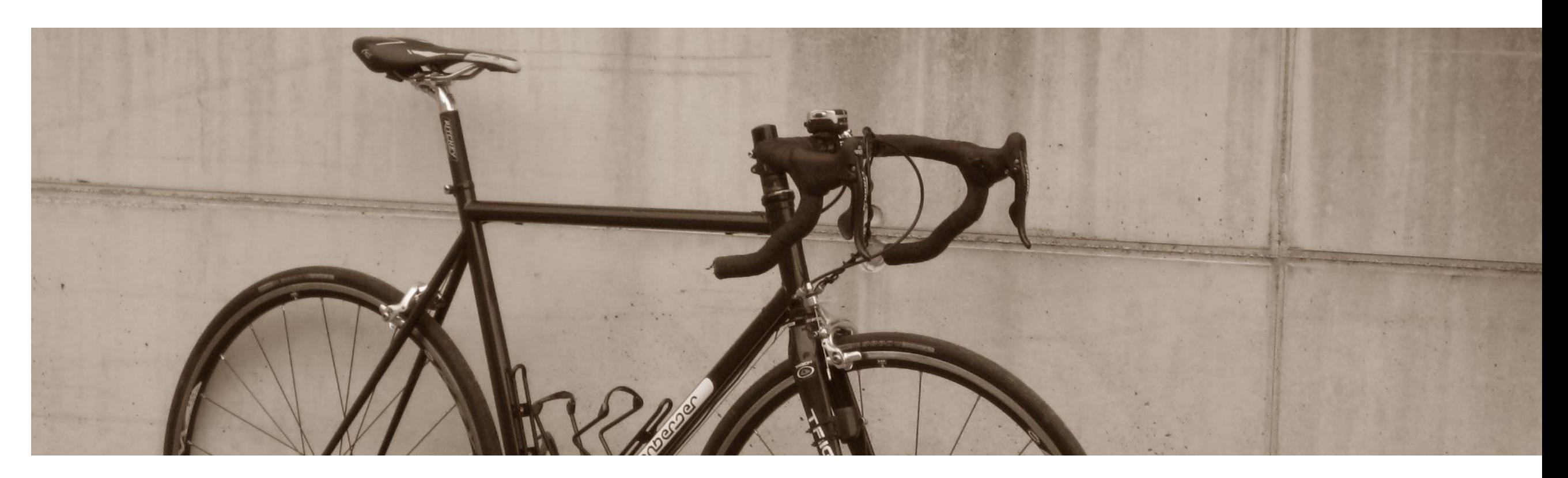

## **Results**

#### **Synchronize Views**

• working

## **Accelerate the Start-up Process**

• stable and working

### **Software Architecture**

- documentation & overview
	- clearer structure
	- Independent packages

### **Improved testability**

- modular testing
	- e.g: run the GUI without the domain model

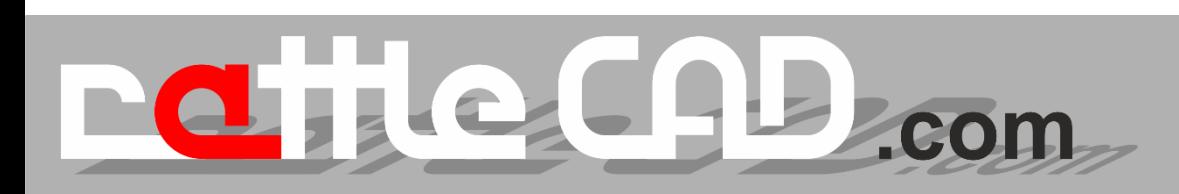

#### **Review: The Observer Pattern**

## **Where do I get the Observer-Class libraries?**

- Download:
	- https://github.com/level44/design-patterns-in-tcl
- Create yourself:
	- https://sourcemaking.com/design\_patterns

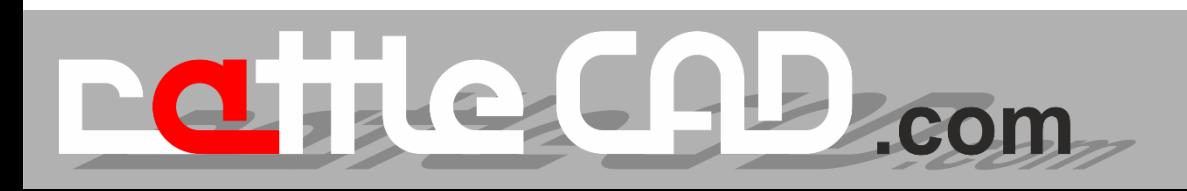

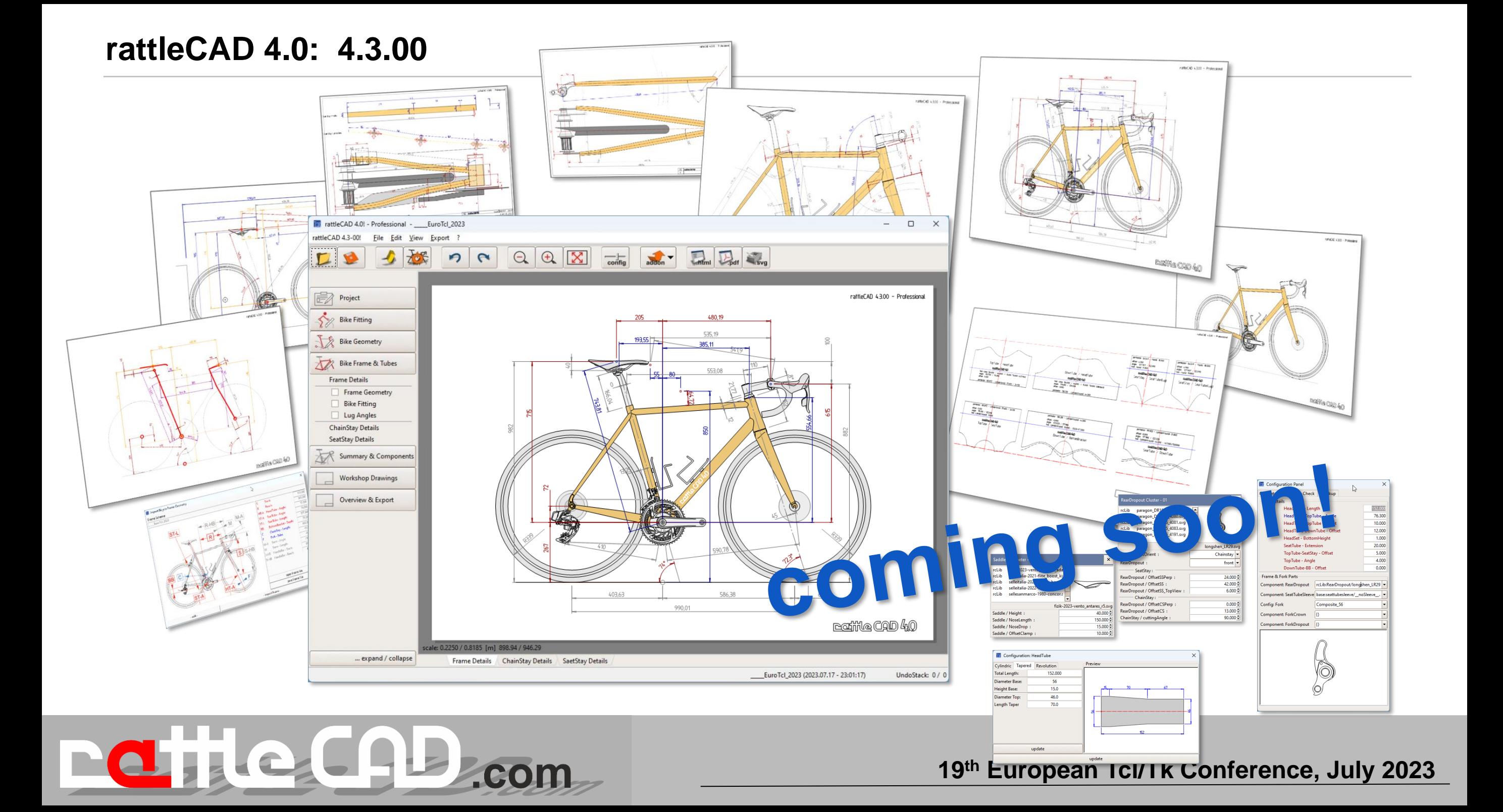

**Thanks for all of the support from the Tcl/Tk community!**

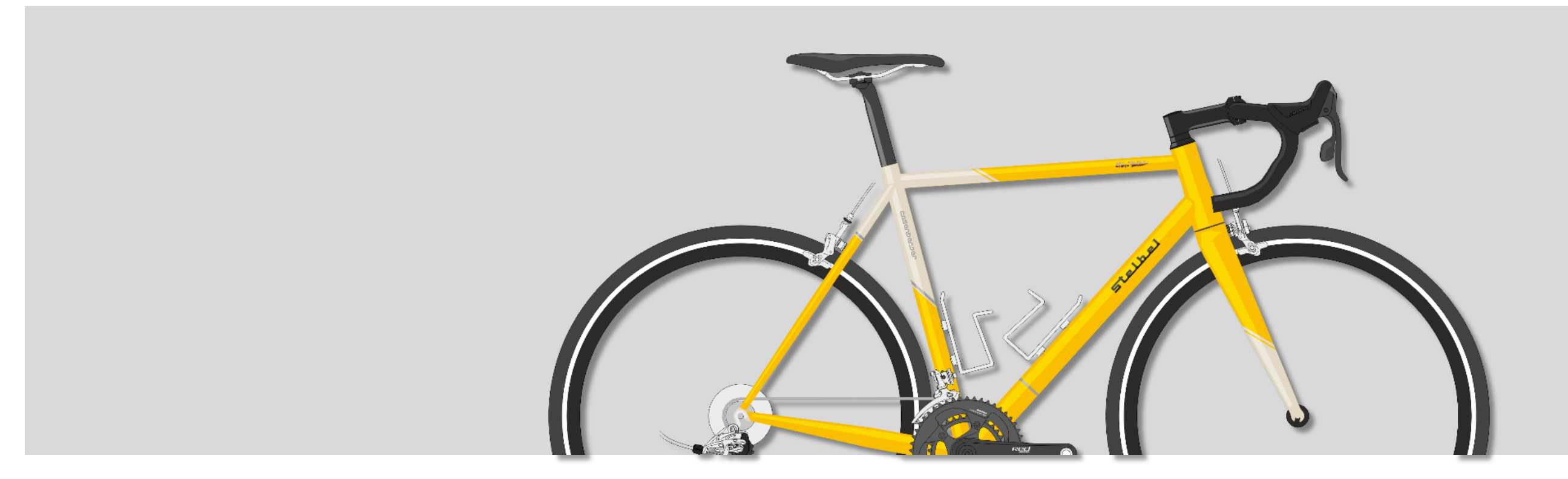

Manfred ROSENBERGER